DISEÑO Y DESARROLLO DE UN APLICATIVO PARA EL CONTROL Y REGISTRO DEL HISTORIAL DE LA MAQUINARIA EN EL SECTOR CONFECCIÓN, DE LA EMPRESA DISEÑOS Y CONFECCIONES H.T.S.A

LUCINEY RODRIGUEZ VILLALBA

CORPORACIÓN UNIVERSITARIA MINUTO DE DIOS FACULTAD DE INGENIERÍA TECNOLOGÍA EN INFORMÁTICA SOACHA 2013

DISEÑO Y DESARROLLO DE UN APLICATIVO PARA EL CONTROL Y REGISTRO DEL HISTORIAL DE LA MAQUINARIA EN EL SECTOR CONFECCIÓN, DE LA EMPRESA DISEÑOS Y CONFECCIONES H.T.S.A

LUCINEY RODRIGUEZ VILLALBA

Trabajo de grado para optar al título de Tecnóloga en Informática

> Asesor Técnico Jimmy Núñez Ingeniero de Sistemas

> Asesor metodológico Iván García Ingeniero de Sistemas

CORPORACIÓN UNIVERSITARIA MINUTO DE DIOS FACULTAD DE INGENIERÍA TECNOLOGÍA EN INFORMÁTICA **SOACHA** 2013

NOTA DE ACEPTACIÓN

Presidente Del Jurado

<u> 1980 - Johann John Harry, mars ar breist fan de Amerikaansk kommunent fan de Amerikaanske kommunent fan de Am</u>

Jurado

Jurado

Soacha (Junio 17 de 2013)

#### **DEDICATORIA**

Las metas que logramos en la vida, revelan a su paso la suma de esfuerzos y sacrificios, que sumados dan testimonio de la dedicación y compromiso con que los asumimos, al igual que forman el carácter profesional que nos lleva a la excelencia.

Por ello dedico este logro primero que todo a Dios por darme la fortaleza necesaria para seguir adelante.

A nuestros docentes, por brindarnos su guía y sabiduría en el desarrollo de este trabajo.

A mis padres por ser mi más grande apoyo.

A todos aquellos a quienes les quité un poco del tiempo que le debía compartir.

Amigos y cada una de las personas que me guiaron por el camino de la perseverancia y fortaleza; valores que me impulsaron a cumplir mis metas y anhelos.

#### AGRADECIMIENTOS

Quiero agradecer a todas las personas que han contribuido en la realización de este trabajo de grado y que quizás no recuerde en este instante**.**

Expreso mis sinceros agradecimientos por todo el tiempo dedicado, la buena disposición y la atención a los ingenieros Yobany Gómez García y Pablo Fonseca Navas de la Corporación Universitaria Minuto de Dios, quienes siempre se mostraron muy atentos a lo largo del desarrollo de este proyecto. A los ingenieros y docentes por sus orientaciones para hacer este proyecto realidad.

Una mención especial a la Ingeniera Leidy Colmenares quien desde la coordinación académica nos brindó su apoyo desde un punto de vista pedagógico; a mis compañeros por compartir conmigo esta importante etapa de mi vida, por su colaboración y escucharme como amigos y finalmente doy mi agradecimiento a mis padres y familiares quienes han estado en cada minuto de mi vida dispuestos a brindarme su apoyo incondicional y sin su ayuda hubiese sido imposible el logro de esta meta. Gracias

#### TABLA DE CONTENIDO

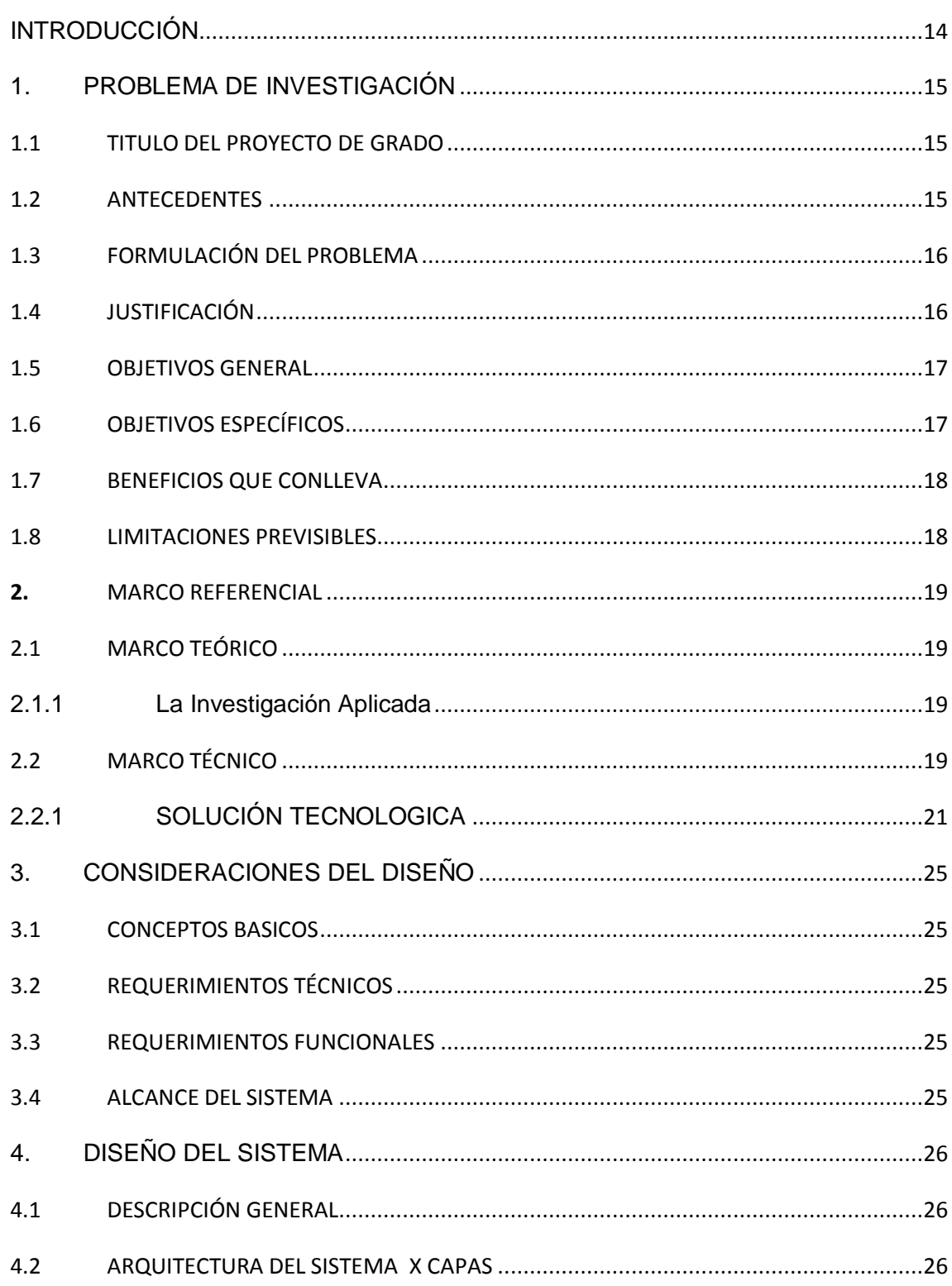

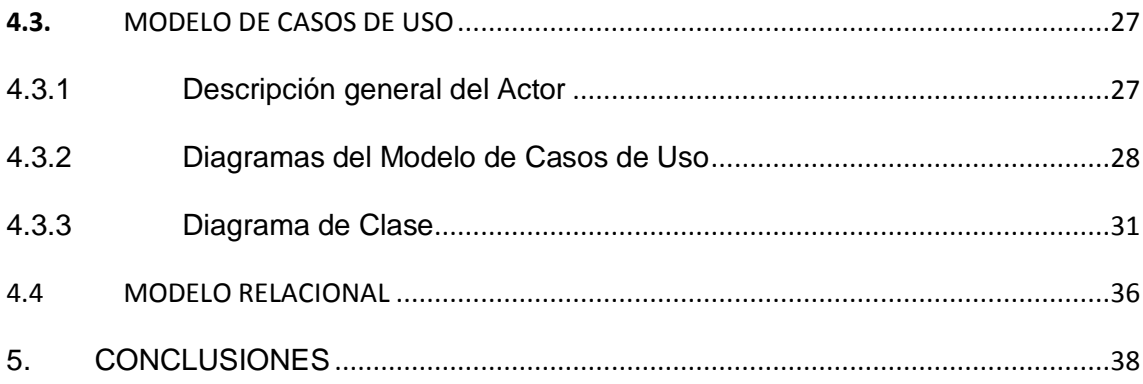

#### TABLA DE ILUSTRACIONES

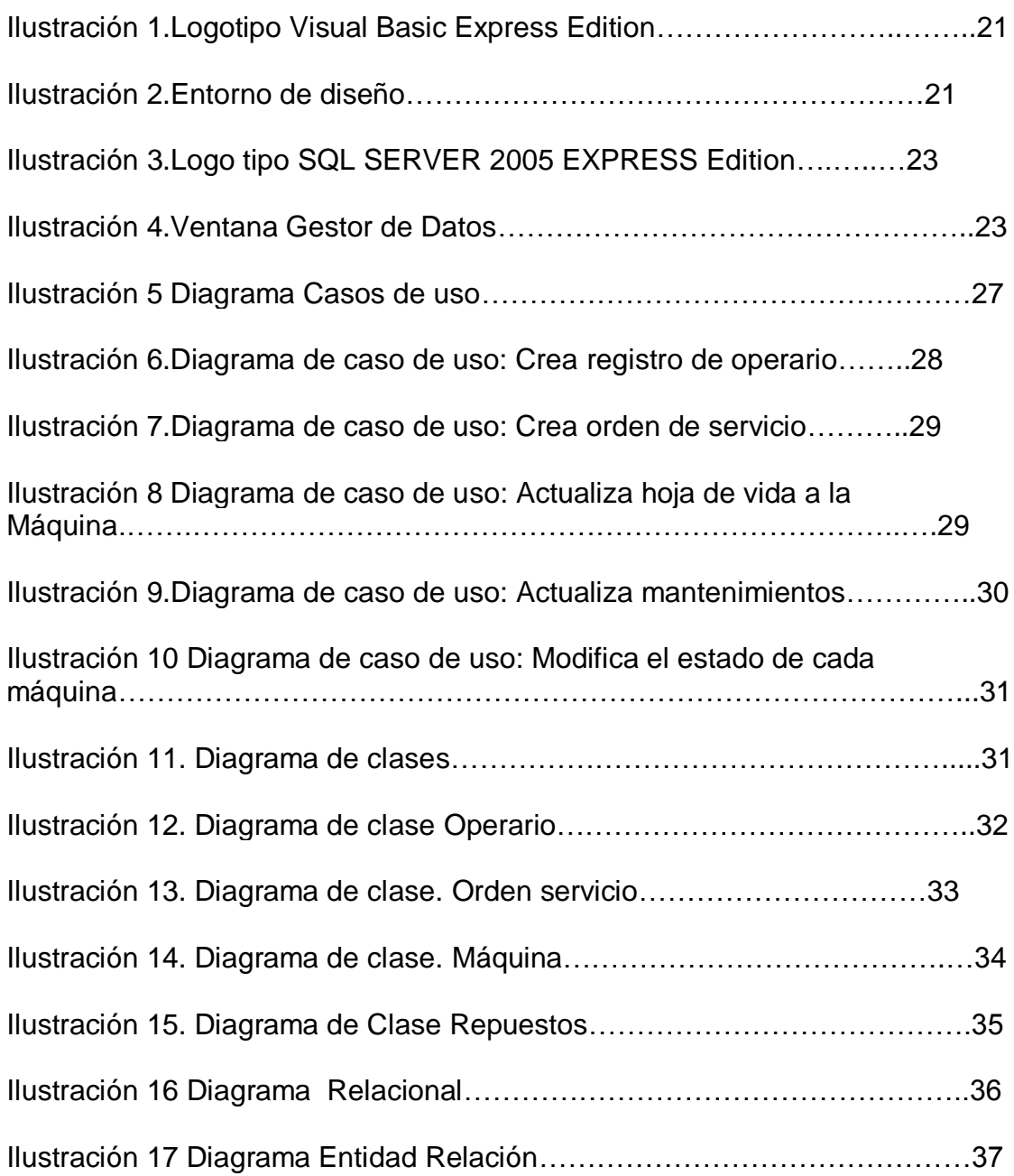

#### CONTENIDO DE TABLAS

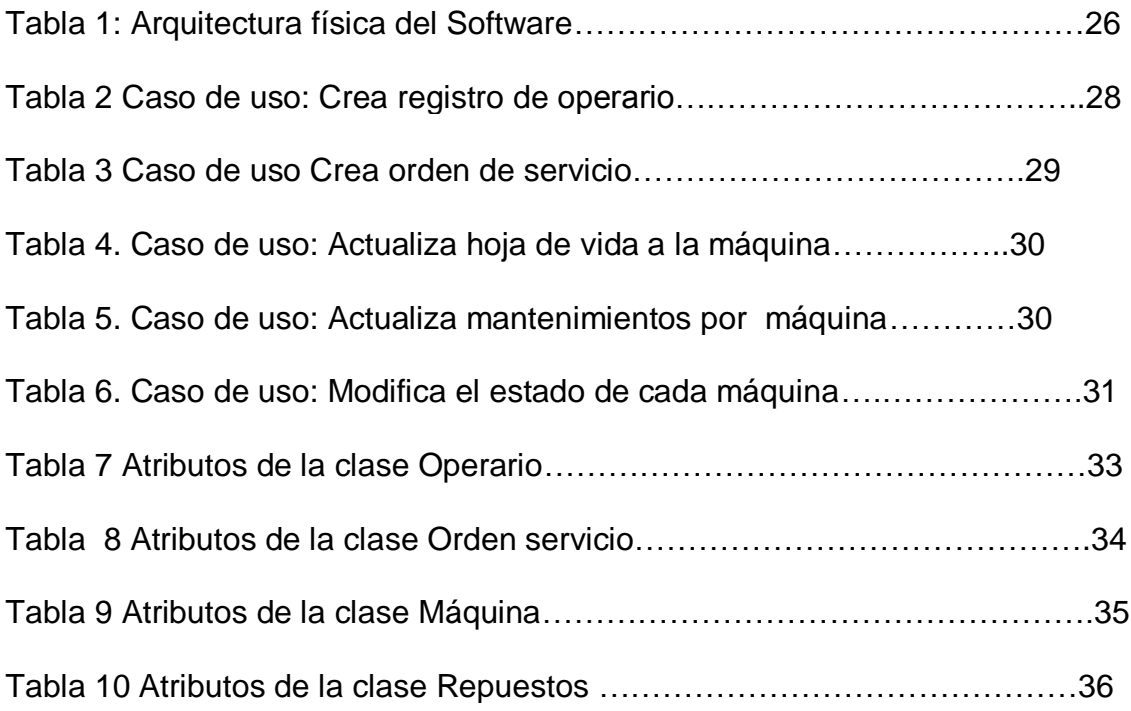

#### GLOSARIO

#### **DATOS**

Se trata de la información relevante que almacena y gestiona el sistema de información. Los datos por sí solos no aportan conocimiento, es necesario procesarlos y transformarlos. La información es el resultado de esta transformación.<sup>1</sup>

#### **HARDWARE**

Equipamiento físico que se utiliza para gestionar los datos. Permite la comunicación, el procesamiento y el almacenamiento de la información.<sup>2</sup>

#### **SOFTWARE**

1

Aplicaciones que permiten el adecuado funcionamiento del sistema. $3$ 

#### RECURSOS HUMANOS

Personal que maneja el sistema de información. Introducen, manejan o usan la información para realizar sus actividades en función de los procedimientos del trabajo establecido.<sup>4</sup>

#### SISTEMA DE BASES DE DATOS

Un sistema de bases de datos es básicamente un sistema computarizado para llevar registros. Es posible considerar a la propia base de datos como una especia de armario electrónico para archivar; es decir, es un depósito o contenedor de una colección de archivos de datos computarizados. Los usuarios del sistema pueden realizar una variedad de operaciones sobre dichos archivos por ejemplo:

- Agregar nuevos archivos vacíos a la base de datos
- Insertar dato dentro de los archivos existentes
- Recuperar datos de los archivos existentes
- Modificar datos en archivos existentes
- Eliminar datos de los archivos existentes
- Eliminar archivos existentes de la base de datos<sup>5</sup>

**<sup>1</sup> Introducción a Las Bases de Datos Relacionales, Ma Victoria Nevado Cabello, pág. 18**

**<sup>2</sup> Introducción a Las Bases de Datos Relacionales, Ma Victoria Nevado Cabello, pág. 18**

**<sup>3</sup> Introducción a Las Bases de Datos Relacionales, Ma Victoria Nevado Cabello, pág. 18 4 Introducción a Las Bases de Datos Relacionales, Ma Victoria Nevado Cabello, pág. 18**

**<sup>5</sup> Introd Sistema Base De Dato 7E, C. J. Date, pág. 2**

Capas de lenguaje: está integrado por el CLS (Especificación común para los lenguajes, Common Language Specification) y los lenguajes de programación compatibles con ella. La CLS es una especificación abierta de Microsoft que los lenguajes deberían cumplir para ser considerados.6

CLASE: La mayoría de los lenguajes de programación orientada a objetos utilizan el término clase para describir a los objetos de un mismo tipo. Normalmente, la definición de una clase es la declaración de un tipo de dato que involucra la especificación de los atributos los métodos de un objeto. Cuando se declare una variable de tipo de dato de la clase, se creará un objeto o una instancia del objeto que ya contiene físicamente los atributos y los métodos asociados.7

OBJETO: Es un elemento real o abstracto que tiene un estado, un compartimiento y una identidad. Un objeto es, una mesa, un alumno, etc., son elementos reales y están bien definidos. También lo puede ser un concepto abstracto como un elemento llamado "Ordenador" que es capaz de recibir un conjunto de números y ordenarlo ascendente y descendentemente.8

Capa de Servicios (Services): se componen de aquellos servicios que permiten la intercomunicación entre los programas desarrollados en un lenguaje .NET y el resto de los elementos de .NET Framework, con el fin de generar comportamientos a través del dialogo con el sistema operativo.9

REQUERIMIENTO: Son la descripción de los servicios proporcionados por el sistema y sus restricciones operativas. Estos requerimientos reflejan las necesidades de los clientes de un sistema que ayude a resolver algún problema como el control de un dispositivo, hacer un pedido o encontrar información.<sup>6</sup>

-

<sup>6</sup> Aprenda Practicando Visual Basic 2005 Usando Visual Studio,r José Felipe Ramírez Ramírez Francisco Salazar**,** pág. 6

#### RESUMEN

El proyecto "DISEÑO Y DESARROLLO DE UN APLICATIVO PARA EL CONTROL Y REGISTRO DEL HISTORIAL DE LA MAQUINARIA EN EL SECTOR CONFECCIÓN, DE LA EMPRESA DISEÑOS Y CONFECCIONES H.T. S. A", tiene como propósito Diseñar y desarrollar un sistema que solucione la problemática que existe en estos momentos en el sector de confección de la empresa DISEÑOS Y CONFECCIONES H.T.S.A, debido a la falta de un programa informático que ayudé a llevar un registro y control de los mantenimientos preventivos y correctivos.

La falta de control en Los mantenimientos preventivos, generan perdida de tiempos por paro de máquinas, el incumplimiento en la entrega de producto terminado y un incrementos en costos de producción. Garantizar el proceso productivo desde la perspectiva de la disponibilidad oportuna, sería una ventaja para la compañía ya que se viene presentando con frecuencia mantenimientos correctivos y pérdida de tiempo por daño en las máquinas, al no existir seguimiento detallado del historial realizado, al mantenimiento que se le hace a las máquinas industriales que intervienen en el proceso productivo de la empresa de confección

Así mismo se diseñara un aplicativo en Visual Basic con conexión Base de Datos SQL Server.

Con esta aplicación se pretende ayudar al usuario para realizar los registros, consultas y reportes, de tal manera que se pueda obtener la información necesaria con respecto al historial de la maquinaria utilizada en la sección de saco, a fin de tomar decisiones al momento de hacer el mantenimiento

*Palabras claves*: diseño, desarrollo, registro, control, mantenimiento, preventivo, correctivo

#### ABSTRACT

The project "DESIGN AND DEVELOPMENT OF AN APPLICATION FOR REGISTRATION OF CONTROL AND HISTORY MAKING MACHINERY INDUSTRY, ENTERPRISE HT DESIGNS AND APPAREL S. A"

Its purpose is to design and develop a system that solves the problem that exists right now in the garment sector company HTSA DESIGNS AND APPAREL, due to lack of a computer program that helped keep track and control of preventive maintenance and corrective.

The lack of control in the preventive maintenance, loss of time generated by breakdown of machinery, failure to deliver the finished product and an increase in production costs. Ensure the production process from the perspective of providing timely, would be an advantage for the company as it has been occurring frequently corrective maintenance and lost time injury in the machines, in the absence of detailed tracking history made, maintaining that makes to industrial machines involved in the production process of the clothing firm.

Also be designed an application in Visual Basic with free SQL Server Database. This application is intended to help the user to make records, queries and reports, so that they can obtain the necessary information regarding the history of the machinery used in the bag section, in order to make decisions when making maintenance.

*Keywords*: design, development, registration, control, maintenance, preventive and corrective

#### INTRODUCCIÓN

<span id="page-13-0"></span>Teniendo en cuenta que la productividad de la empresa es parte fundamental en la actividad económica de la compañía y que cualquier alteración en su normal funcionamiento, repercute enormemente en el pronto abastecimiento del producto en los diferentes puntos de venta, se hace prioritario establecer controles que determinen los costos en que se incurren al presentarse dichos inconvenientes y determinar un plan de choque para subsanar los problemas que se detecten.

Con el paso del tiempo el cambio acelerado en la tecnología permite que este tipo de dificultades sean rápidamente identificadas y solucionadas de la forma más conveniente, contando con la implementación y mejoramiento de maquinaria de tipo industrial se pretende tener un manejo adecuado de la información y la alimentación de los sistemas informáticos basándose principalmente en los datos suministrados por el programa Visual Basic.

Basándose principalmente en los parámetros dados por la Corporación Universitaria Minuto de Dios y su Facultad de Ingeniería que pretende la creación de métodos que incrementen la productividad en cada uno de los sectores de la economía generando un beneficio para la comunidad en general. Esto crea la necesidad como profesionales de la Corporación Universitaria Minuto de Dios de realizar este diseño que tiene como objetivo desarrollar una metodología que permita ejercer un control para las máquinas industriales, determinando principalmente las variables de funcionamiento, chequeo y reparación.

#### **1.** PROBLEMA DE INVESTIGACIÓN

#### <span id="page-14-1"></span><span id="page-14-0"></span>1.1 TITULO DEL PROYECTO DE GRADO

"DISEÑO Y DESARROLLO DE UN APLICATIVO PARA EL CONTROL Y REGISTRO DEL HISTORIAL DE LA MAQUINARIA EN EL SECTOR CONFECCIÓN, DE LA EMPRESA DISEÑOS Y CONFECCIONES H.T.S.A"

#### <span id="page-14-2"></span>1.2 ANTECEDENTES

Hace más de 40 años fue creada DISEÑOS Y CONFECCIONES H.T.S.A nace del deseo y tesón de un hombre que ha dedicado buena parte de su vida al Diseño, Corte, Confección y Comercialización de prendas de vestir. Su nombre es sinónimo de buen gusto, Elegancia, Calidad y Distinción

Hacia el año 1935 en Medellín, con un taller de sastrería en su propia casa y con un par de máquinas de coser prestadas, confeccionó sus primeros vestidos por encargo, encontrando una buena oportunidad cuando se convirtió en Asistente de Diseño para unos técnicos Italianos de Everfit, con ellos pudo reforzar todos sus conocimientos en el arte del diseño para luego convertirse en el primer técnico colombiano de la confección.

Con el transcurrir del tiempo y hacia el año de 1965, su pequeña industria consolida su marca, montando su primera planta con 300 metros cuadrados construidos, siete operarios, diez máquinas planas, tres prensas de planchado, una cortadora, una caldera y una producción de siete chaquetas diarias, para grandes almacenes comerciales, entre los cuales figuraba Sears, sin tener en cuenta ni haber implementando un sistema de calidad.

Ya en 1966 producía en la misma planta, 120 vestidos diarios y contaba con 100 operarios, con los cuales ofrecía su marca a importantes plazas comerciales de Bogotá y Cali. En 1968 abre su primer almacén en chapinero. Luego en 1976, construyó una nueva planta con 5000 metros cuadrados y con modernas instalaciones físicas para poder ofrecer más y mejores productos a un mercado ya conocido.

Actualmente la empresa posee una planta de 90 personas en la sección de sacos y pantalones, una vasta experiencia en el tema de la confección y manufactura de prendas de vestir, pero a pesar de ello actualmente se está viviendo una situación delicada en cuanto a su proceso productivo, ya que para lo cual, la dirección viene trabajando en la implementación de sistemas de mejora continua, entre las cuales se encuentra el establecer políticas de mantenimiento, e implementar proyectos de aplicación inmediata como el que se expone en este documento.

En la actualidad el daño o avería de una máquina causa un gran impacto en la productividad diaria de la sección de saco, el cual no ha podido ser cuantificado por la falta de un sistema que nos brinde la información necesaria de los motivos, de la avería, repuestos y mano de obra utilizada en su arreglo, así como de tiempos muertos en la producción.

Por esta razón es indispensable diseñar un programa para controlar el historial de averías y ajustes de la maquinaria para definir un programa de mantenimiento preventivo y así mismo asegurar la disponibilidad de los equipos para mejorar la productividad.

#### <span id="page-15-0"></span>1.3 FORMULACIÓN DEL PROBLEMA

¿Es útil y ventajoso tener al día el registro y el control de mantenimiento de la maquinaria en la empresa DISEÑOS Y CONFECCIONES H.T S.A, para lograr mayor productividad?

La pregunta del problema conlleva a la formulación de los siguientes cuestionamientos

¿De qué manera se puede integrar un sistema de mantenimiento en el sector de confección en la empresa DISEÑOS Y CONFECCIONES H.T S.A.?

¿Qué sistema se está utilizando para llevar el control y registro de la maquinaria y los mantenimientos en estos momentos?

¿Cuánto tiempo muerto se genera a partir de las fallas de las máquinas?

#### <span id="page-15-1"></span>1.4 JUSTIFICACIÓN

Este proyecto es desarrollado con el fin de minimizar los tiempos muertos al momento de hacer un mantenimiento a la maquinaria, así mismo ayudar al Departamento de Mantenimiento a llevar un control y registro de sus procesos.

Teniendo en cuenta que la productividad de la empresa es parte fundamental en la actividad económica de la compañía y que cualquier alteración en su normal funcionamiento, repercute enormemente en el pronto abastecimiento del producto en los diferentes puntos de venta, se hace prioritario establecer controles que determinen los costos en que se incurren al presentarse dichos inconvenientes y determinar un plan de choque para subsanar los problemas que se detecten.

La empresa DISEÑOS Y CONFECCIONES H. T. S. A.se ve afectada en su baja productividad y el incumplimiento en la entrega de los pedidos, reflejado en un incremento de costos de producción, por lo cual implementar un aplicativo para mejorar el control y la disponibilidad de los equipos en planta es una de las alternativas propuestas. La misma empresa ve factible la ejecución de un proyecto con estas características.

#### <span id="page-16-0"></span>1.5 OBJETIVOS GENERAL

Desarrollar un sistema de información el cual permita ejercer un control para las máquinas industriales, referente a su estado de funcionamiento, chequeos y reparaciones, en la sección de saco de la planta de confecciones, DISEÑOS Y CONFECCIONES H.T.S.A., gestionando eficientemente la programación de los mantenimientos predictivos, preventivos y correctivos

#### <span id="page-16-1"></span>1.6 OBJETIVOS ESPECÍFICOS

- $\checkmark$  Analizar la información que hasta el momento se tiene de cada una de las máquinas industriales, identificando el control que actualmente se lleva, conociendo la disponibilidad de partes como de repuestos, y tomando como referencia las encuestas realizadas, para la definición de los requerimientos de la solución.
- $\checkmark$  Diseñar un aplicativo en Visual Basic.NET, utilizando como técnica los diagramas UML, con una interfaz amigable al usuario, que permita identificar el historial de cada máquina
- $\checkmark$  Implementar un control y registro de la información de la misma, con respecto a los mantenimientos y repuestos, el cual será diseñado en tres (3) módulos: 1) Captura información de cada máquina, 2) Captura de repuestos, 3) Ordenes de servicios.

#### <span id="page-17-0"></span>1.7 BENEFICIOS QUE CONLLEVA

#### $\checkmark$  Eficiencia

El aplicativo ayudara a tener un mayor control con el historial de la maquinaria, así mismo, mejora el ambiente laboral, debido a que se puede disponer de la maquinaria al 100%.Es una opción favorable por que se puede cumplir a tiempo con el producto final. Se minimizan los gastos de la empresa.

- $\checkmark$  Escalabilidad
- Se espera que la ejecución del proyecto, la empresa mejore sus índices de productividad, gastos operacionales y de utilización de tiempos.
- El personal de planta involucrado en el proyecto, adquirirá un mayor conocimiento en el desarrollo de las actividades propias del área de mantenimiento.
- Cumplir las metas propuestas por la empresa, con la ayuda de este programa sistematizado, ágil, eficaz y amigable al usuario.

Se espera utilizar la tecnología de software existente en la planta Con computadores, recurso humano, herramientas de desarrollo. Visual Basic Express Y SQL Server. Express.

#### <span id="page-17-1"></span>1.8 LIMITACIONES PREVISIBLES

Aunque el desarrollo se articuló a las políticas de la empresa y la universidad para su implementación, es decisión de las mismas la puesta en marcha del aplicativo en un entorno de producción, se debe tener en cuenta que su desarrollo posterior y la adición de nuevas herramientas para éste, corren por cuenta de la universidad, dejando finalizada la labor de los creadores de este proyecto

Por Valoración alta del costo de implementación del aplicativo, extenso el tiempo de implementación. La parte directiva se abstenga de implementar el proyecto y que no se cuente con los recursos necesarios.

#### **2.** MARCO REFERENCIAL

#### <span id="page-18-1"></span><span id="page-18-0"></span>2.1 MARCO TEÓRICO

Actualmente la planta de producción, está constituida por las secciones de SACO, PANTALON, CAMISA Y CORTE, las cuales trabajan todas de forma encadenada, lo cual implica que cualquier alteración en el funcionamiento normal en alguna máquina de cualquier sección, repercute enormemente en la producción de las demás secciones. Por este motivo es imprescindible el desarrollo de un aplicativo que subsane este tipo de anomalías ó que las reduzca al máximo su incidencia

#### <span id="page-18-2"></span>**2.1.1** La Investigación Aplicada

El conocimiento utilizado en esta investigación es el científico. Ya que con este al ser un pensamiento dinámico sirve para aproximarse a la realidad o dar solución a un determinado problema. Todos los resultados adquiridos son fundamentados en la realidad y en las investigaciones.

Para que fuera posible que este proyecto se llevara a cabo tuve que investigar en la empresa DISENOS Y CONFECCIONES H.T.S.A, como se lleva el control y registro de la maquinaria en estos momentos.

#### <span id="page-18-3"></span>2.2 MARCO TÉCNICO

Competencia de Telmex y Comcel, a punto de entrar a Colombia

El segundo conglomerado económico de México, el Grupo Salinas, está a punto de entrar al país con Totalplay, su negocio de telecomunicaciones, y advierte que viene con todos los recursos económicos y tecnológicos para hacerse un lugar en ese reñido sector.

La mexicana, junto a TV Azteca -ambas del Grupo Salinas-, son las más opcionadas para ganar la licitación del proyecto de la Red Nacional de Fibra Óptica, pues fueron las que más municipios ofrecieron conectar a Internet: 1.106 en total, condición fundamental del ministerio de Tecnologías de la Información y las Comunicaciones para hacer la adjudicación.

Por su parte, Telmex Colombia S.A. propuso llegar a 1.084 poblaciones; Unión Temporal Conectividad para todos (Media Commerce Partners, ZTE Corporation Sucursal Colombia, Exicom y Anditel), 912 municipios y Unión

Temporal Telefónica (Colombia Telecomunicaciones S.A. y Telefónica Móviles), 780 municipios.

Así las cosas, todo indica que Totalplay, cuya propuesta abarca una red de 18.000 kilómetros de fibra óptica, se encargará de la compleja tarea de de llevar a cabo el proyecto que pretende llevar Internet a los lugares más apartados del país.

Según el ministro de las TIC, Diego Molano, la inversión requerida es del orden de los 1,2 billones de pesos, de los cuales 415.000 millones los pondría el Gobierno.

El presidente de Totalplay, Samer Salameh, señaló que "suponiendo que el 4 de noviembre el Gobierno confirme que efectivamente ganamos, se van a traer todos los negocios del Grupo Salinas". Además de las telecomunicaciones, llegarían en televisión, banca, seguros y comercio, comentó.

El ejecutivo aseguró que "al Grupo le sobra el efectivo y si ganamos la licitación de fibra óptica, vamos a entrar con todo". Aunque no especificó un monto.

Con esto, Samer Salameh se refiere a que la empresa está en la capacidad de ofrecer Internet, televisión, telefonía fija y móvil con tecnología de punta y llevar a cabo las inversiones necesarias para poner a andar el negocio y convertirse en un operador relevante en un breve periodo de tiempo, como lo hizo cuando comenzó en México en el 2010.

De acuerdo con las declaraciones de Salameh, pueden ofrecer sobre su red una conexión superior a los 40 megas de bajada, 5 megas de subida, 250 canales de TV , teléfono y, por primera vez en América Latina, 3D.

En cuanto a convertirse en operador de telefonía móvil, Salameh señaló que una vez se defina la licitación de la fibra óptica, analizarán las condiciones de las futuras subastas de espectro, para entrar en ese mercado.

De ganar la licitación llegarían los mayores competidores de las empresas de Carlos Slim, Telmex y Comcel, al territorio Colombiano.

Se espera que la ejecución del proyecto, que se implementará en etapas, dure 30 meses. Para el 2012 el Mintic espera que 120 municipios cuenten con el servicio; a comienzos del 2013 otros 120 municipios, y para el 2014 llegar a los 400.

#### <span id="page-20-0"></span>2.2.1 SOLUCIÓN TECNOLOGICA

Con esta aplicación se pretende ayudar al usuario para realizar los registros, consultas y reportes, de tal manera que se pueda obtener la información necesaria con respecto al historial de la maquinaria utilizada en la sección de saco, a fin de tomar decisiones al momento de hacer el mantenimiento.

De esta manera, se va teniendo idea de la información que el software es capaz de brindar a las empresas de confección, mediante pruebas se va determinando la metodología y manejo de alimentación de Base de Datos, garantizando que se mantenga la actualización correcta. Así mismo, la implementación del software, permite validar las necesidades del mismo, garantizando que las inversiones que se hagan sean las adecuadas; por otro lado y a nivel de usuario facilita la consulta de este tipo de datos.

Para el desarrollo se obtendrá un levantamiento de información previo, se verificara la información detallada de cada una de las máquinas industriales para, así mismo diseñar una base de datos SQL Server 2005 Express, que se adapte a los requerimientos del modelo obtenido por el levantamiento de la información. Para luego diseñar una interfaz de usuario, se utilizara Visual Basic 2005 Express ya que es compatible con SQL, es un programa totalmente orientado a objetos, con una interfaz gráfica acorde al perfil de los usuarios.

#### **2.2.2 VISUAL BASIC 2005 EXPRESS**

sual Basic 2005

Visual Basic Express Edition

**Express Edition** 

 $\overline{\phantom{a}}$ 

Ilustración 1. Logotipo **Ilustración 2.Entorno de diseño** 

**Visual Basic** xx

**REPORTS** 

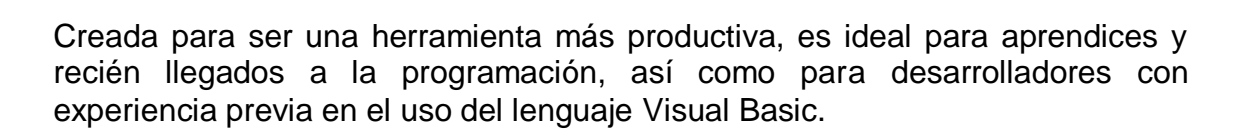

La instalación típica de un producto Express requiere 500MB de espacio en disco. La instalación completa, incluyendo documentación, requiere 1.3GB de espacio en disco.

Microsoft ha publicado una gama de productos denominada Express, que está enfocada a programadores no profesionales o principiantes. Estos entornos de desarrollo serán versiones ligeras de Visual Basic, Visual C#, Visual C++, Visual J# y SQL Server, además de un nuevo producto llamado Visual Web Developer Express para el desarrollo de aplicaciones Web.

Enciclopedia de Microsoft Visual Basic es un libro totalmente actualizado con las nuevas características de Microsoft Visual Basic 2005. Con él aprenderá a programar escribiendo línea a línea el código de una determinada aplicación, o bien utilizando herramientas de diseño rápido como Microsoft Visual Studio 2005 (o en su defecto Visual Basic 2005 Express, Visual Web Developer 2005 Express y SQL Server 2005 Express) con la que podrá crear aplicaciones cliente Windows tradicionales, servicios Web XML (ASP.NET)

Es un entorno de desarrollo integrado (IDE, por sus siglas en inglés) para sistemas operativos Windows. Soporta varios lenguajes de programación tales como Visual C++, Visual C#, Visual J#, y Visual Basic .NET, al igual que entornos de desarrollo web como ASP.NET. aunque actualmente se han desarrollado las extensiones necesarias para muchos otros.

Visual Studio permite a los desarrolladores crear aplicaciones, sitios y aplicaciones web, así como servicios web en cualquier entorno que soporte la plataforma .NET (a partir de la versión .NET 2002).

#### VENTAJAS:

- $\checkmark$  La facilidad del lenguaje permite crear aplicaciones para Windows en muy poco tiempo. En otras palabras, permite un desarrollo eficaz y menor inversión tanto en tiempo como en dinero.
- $\checkmark$  Permite generar librerías dinámicas de forma activa, mediante una reconfiguración en su proceso de colección o codificación.

#### DESVENTAJAS:

No existe forma alguna de exportar el código a otras plataformas diferentes a Windows. Los ejecutables generados son relativamente lentos en VISUAL

BASIC 6.0 y anteriores. Por efecto permite la programación sin declaración de variables.

Su lenguaje no distingue entre mayúsculas y minúsculas.

#### **2.2.1** SQL SERVER 2005 EXPRESS

2005 EXPRESS

Ilustración 3. Logo tipo SQL SERVER Ilustración 4.Ventana Gestor de Datos

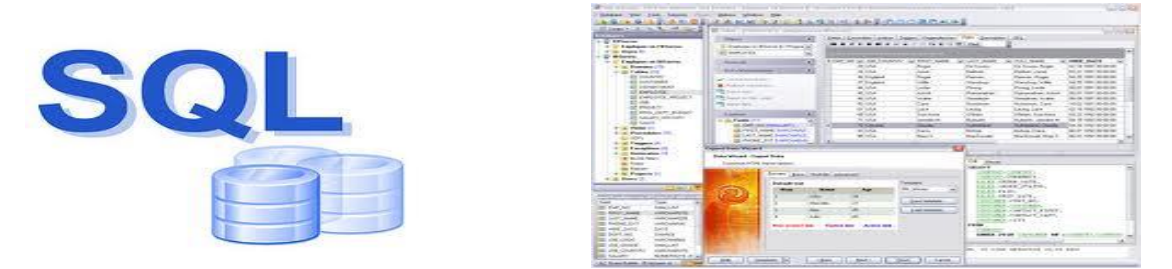

Es un sistema de gestión de bases de datos relacionales (SGBD) basado en el lenguaje TransactSQL, y específicamente en Sybase IQ, capaz de poner a disposición de muchos usuarios grandes cantidades de datos de manera simultánea. Así de tener unas ventajas que a continuación se pueden describir. Microsoft SQL Server constituye la alternativa de Microsoft a otros potentes sistemas gestores de bases de datos como son Oracle, Sybase ASE, PostgreSQL o MySQL.

VENTAJAS:

- $\checkmark$  Soporte de transacciones.
- $\checkmark$  Escalabilidad, estabilidad y seguridad.
- $\checkmark$  Soporta procedimientos almacenados.
- $\checkmark$  Incluye también un potente entorno gráfico de administración, que permite el uso de comandos DDL y DML gráficamente.
- $\checkmark$  Permite trabajar en modo cliente-servidor, donde la información y datos se alojan en el servidor y las terminales o clientes de la red sólo acceden a la información.
- $\checkmark$  Además permite administrar información de otros servidores de datos.

#### DESVENTAJAS:

Costo de las licencias comparadas con otros competidores.

Este sistema incluye una versión reducida, llamada MSDE con el mismo motor de base de datos pero orientado a proyectos más pequeños, que en su versión 2005 pasa a ser el SQL Express Edition, que se distribuye en forma gratuita.

#### COSTOS DE LICENCIAS:

- $\checkmark$  MS-SQL Server tiene 6 tipos de licencias según el tipo de usuarios:
- $\checkmark$  SQL Server 2005 Enterprise Edition
- $\checkmark$  SQL Server 2005 Standard Edition
- $\checkmark$  SQL Server 2005 Workgroup Edition
- $\checkmark$  SQL Server 2005 Express Edition
- $\checkmark$  SQL Server 2005 Compact Edition
- $\checkmark$  SQL Server 2005 Developer Edition
- $\checkmark$  Edition son 64-bit Platform
- $\checkmark$  Los costos varían desde Gratis (Express y Compact Edition), hasta \$ 25 000 USD (Enterprise Edition). Estos costos dependen de los servidores a utilizar y el número de clientes (usuarios).

·Competidores:

·Su principal competidor es ORACLE de Sun Microsystems, así como Sybase ASE, PostgreSQL o MySQL

#### **3.** CONSIDERACIONES DEL DISEÑO

#### <span id="page-24-1"></span><span id="page-24-0"></span>3.1 CONCEPTOS BASICOS

Para el desarrollo se obtendrá un levantamiento de información previo, se verificara la información detallada de cada una de las maquinas industriales para, así mismo diseñar una base de datos SQL Server 2005 Express, que se adapte a los requerimientos del modelo obtenido por el levantamiento de la información. Para luego diseñar una interfaz de usuario, se utilizara Visual Basic 2005 Express ya que es compatible con SQL, es un programa totalmente orientado a objetos, con una interfaz gráfica acorde al perfil de los usuarios.

#### <span id="page-24-2"></span>3.2 REQUERIMIENTOS TÉCNICOS

Desarrollado en Visual Basic 2005 EXPRESS

El aplicativo deberá ser desarrollado utilizando el .Net Framework debido a que es la capa compuesta por el núcleo de servicios y recursos de .NET que incluye los compiladores, la biblioteca de las clases común para todos los lenguajes y los servicios que convierten el código fuente en código fuente máquina para los diversos sistemas operativos a través del uso del código intermedio.

 $\checkmark$  Conexiones con base de datos SQL Server 2005 EXPRESS El aplicativo debe diseñarse de tal forma que pueda acceder a la base de datos del control y registro de la maquinaria que se encuentra implementada en SQL Server

#### <span id="page-24-3"></span>3.3 REQUERIMIENTOS FUNCIONALES

Es indispensable diseñar un programa para controlar el historial de averías y ajustes de la maquinaria para definir un programa de mantenimiento preventivo y así mismo asegurar la disponibilidad de los equipos para mejorar la productividad.

#### <span id="page-24-4"></span>3.4 ALCANCE DEL SISTEMA

El alcance de esté, es verificar que las máquinas de las empresas del sector textil sean productivas.

#### **4.** DISEÑO DEL SISTEMA

#### <span id="page-25-1"></span><span id="page-25-0"></span>4.1DESCRIPCIÓN GENERAL

Para el desarrollo se obtendrá un levantamiento de información previo, se verificara la información detallada de cada una de las máquinas industriales para, así mismo diseñar una base de datos SQL Server 2005 Express, que se adapte a los requerimientos del modelo obtenido por el levantamiento de la información. Para luego diseñar una interfaz de usuario, se utilizara Visual Basic 2005 Express ya que es compatible con SQL, es un programa totalmente orientado a objetos, con una interfaz gráfica acorde al perfil de los usuarios.

Los reportes obtenidos son creados por la conexiones del gestor de base de datos con Visual Basic 2005 Express. Se pretende ayudar al usuario para realizar los registros, consultas y reportes, de tal manera que se pueda obtener la información necesaria con respecto al historial de la maquinaria utilizada en la sección de saco, a fin de tomar decisiones al momento de hacer el mantenimiento.

#### <span id="page-25-2"></span>4.2ARQUITECTURA DEL SISTEMA X CAPAS

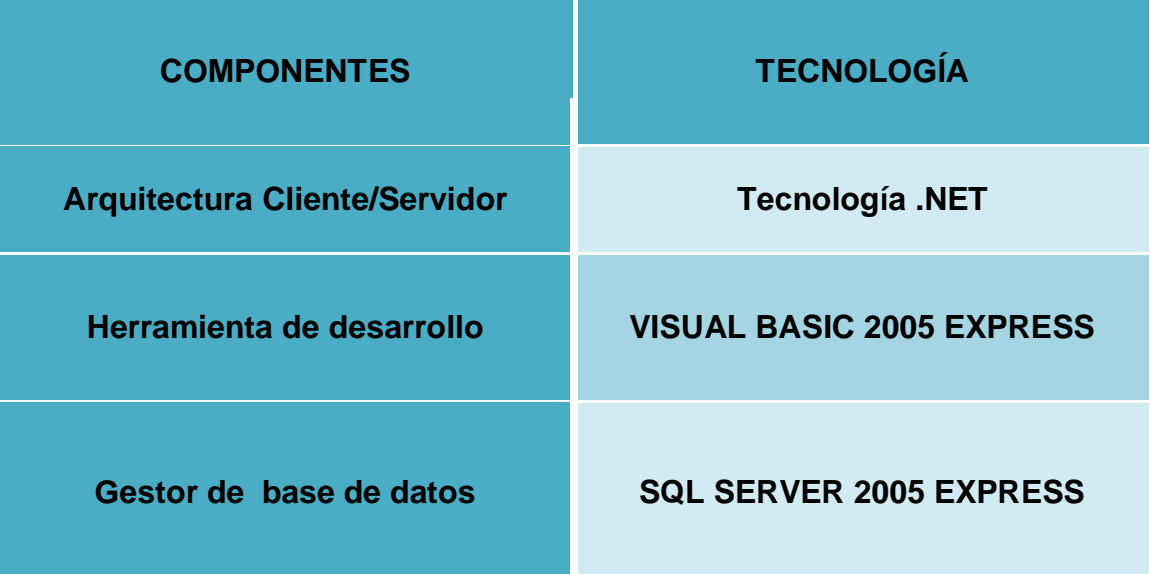

#### Tabla 1: Arquitectura física del Software

#### <span id="page-26-0"></span>**4.3.** MODELO DE CASOS DE USO

Ilustración 5: Diagrama Casos de uso

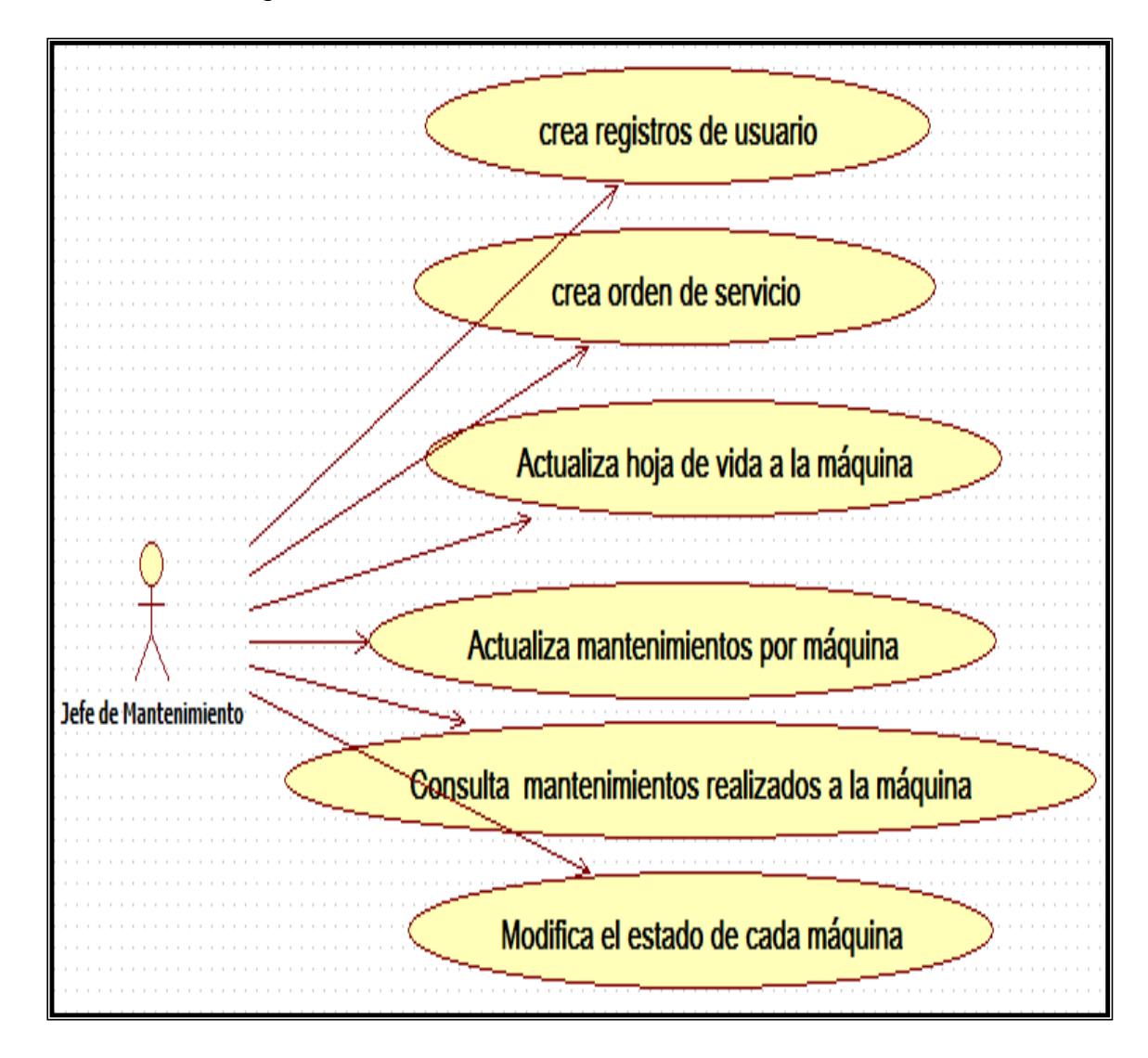

#### <span id="page-26-1"></span>4.3.1 Descripción general del Actor

El aplicativo va dirigido al departamento de mantenimiento ya que el es más interesado que se lleve el control y registro de la maquinaria con su respectivo cronograma de actividades correspondiente a los mantenimientos preventivos y correctivos.

No es obligatorio que se disponga de información profesional para manejar correctamente el aplicativo; por lo tanto puede ser utilizado por personal administrativo.

#### <span id="page-27-0"></span>4.3.2 Diagramas del Modelo de Casos de Uso

El modelo de casos de uso percibe la composición de los casos de uso y sus correspondientes diagramas. También se incluye la especificación de cada caso de uso con una descripción general al igual que un caso normal de eventos. El modelo de caso de uso es el punto de partida para la construcción del diagrama de clases.

Ilustración 6. Diagrama de caso de uso: Crea registro del Operario

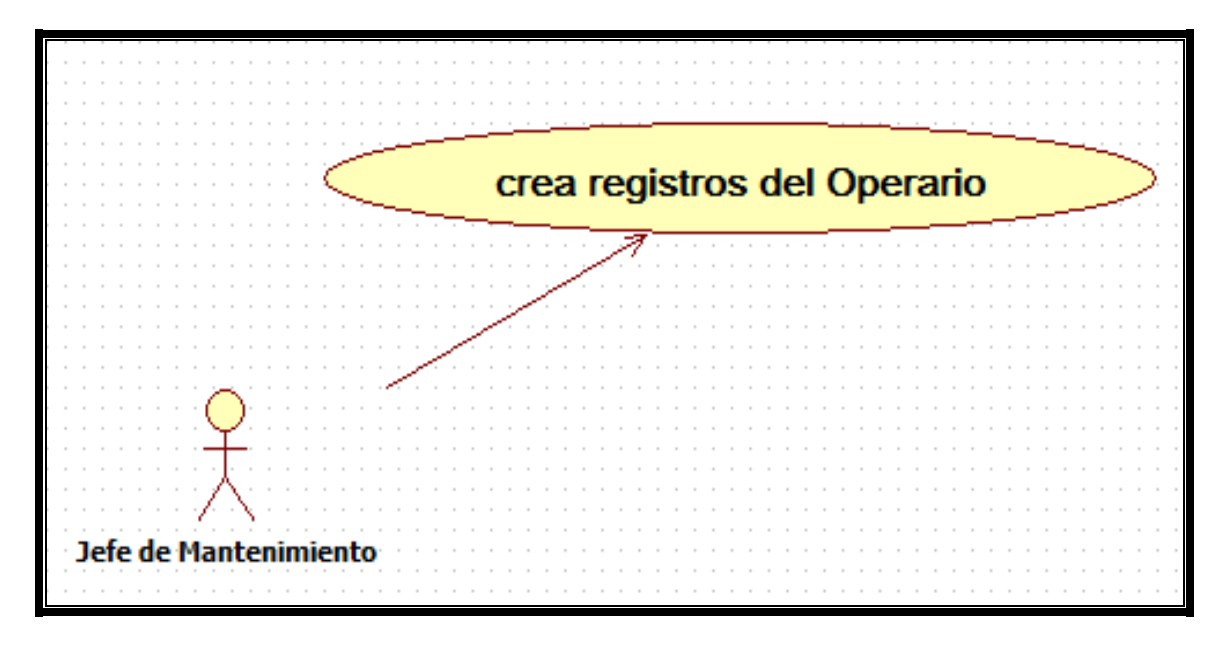

Tabla 2. Caso de uso: Crea registro del Operario

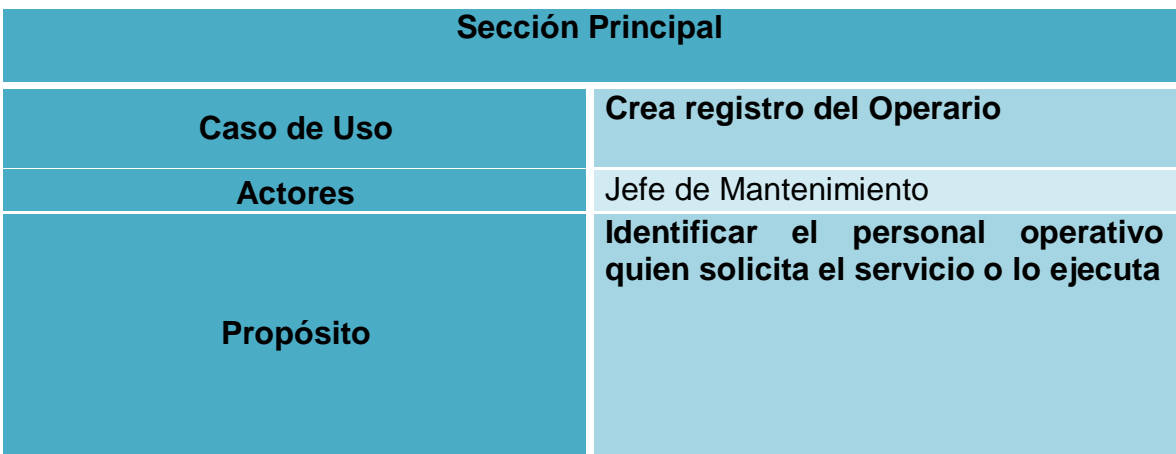

Ilustración 7. Diagrama de caso de uso: Crea orden de servicio

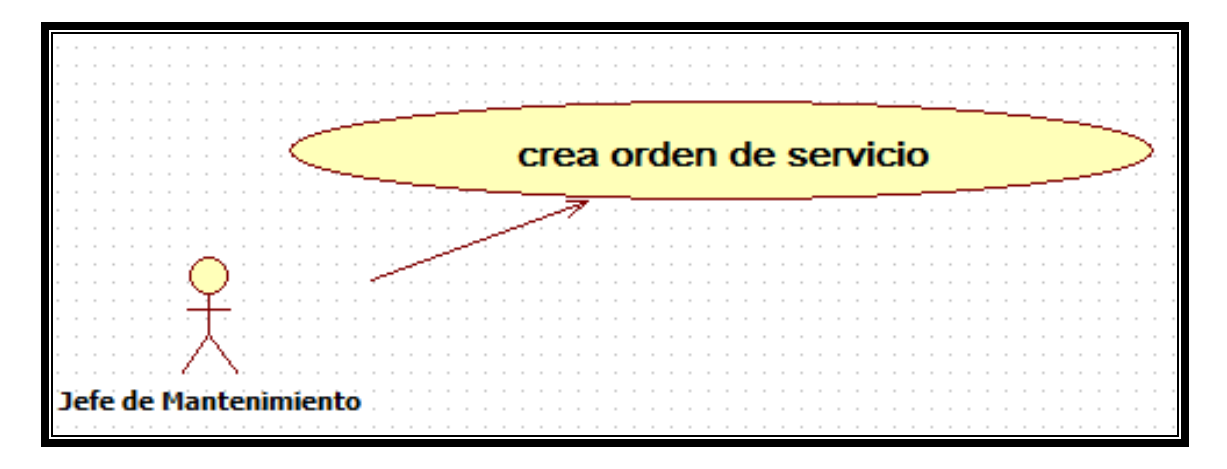

Tabla 3. Caso de uso Crea orden de servicio

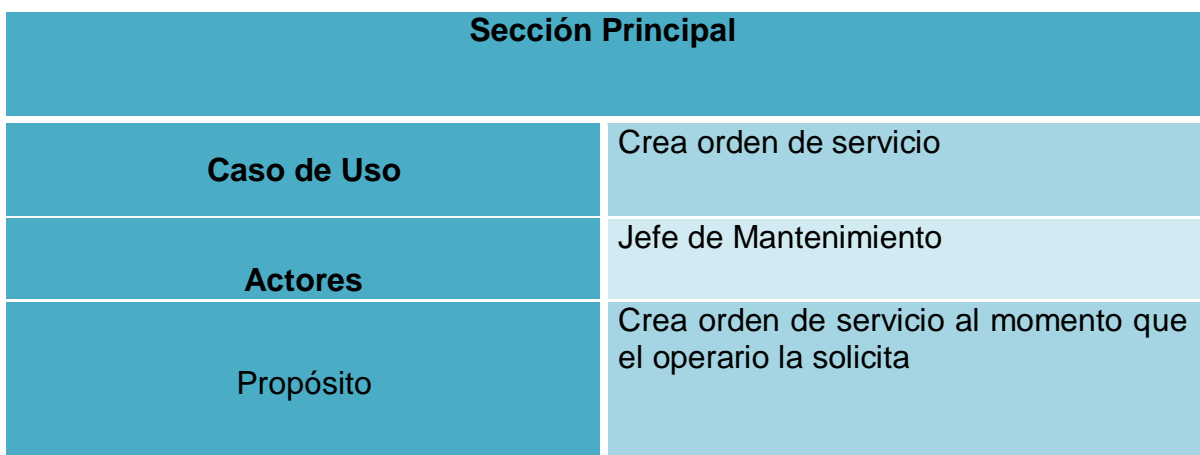

Ilustración 8 Diagrama de caso de uso: Actualiza hoja de vida a la máquina

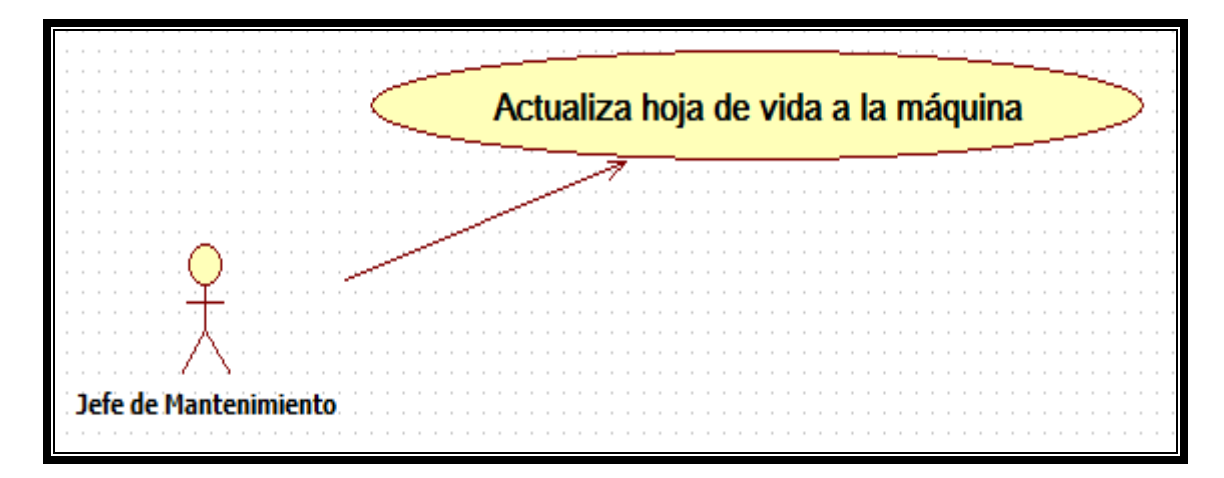

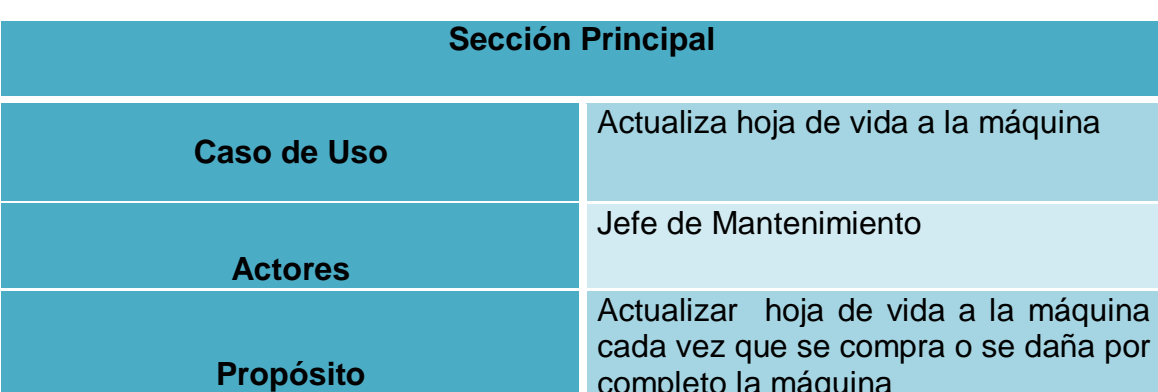

Tabla 4. Caso de uso: Actualiza hoja de vida a la máquina

Ilustración 9 Diagrama de caso de uso: Actualiza mantenimientos por máquina

completo la máquina

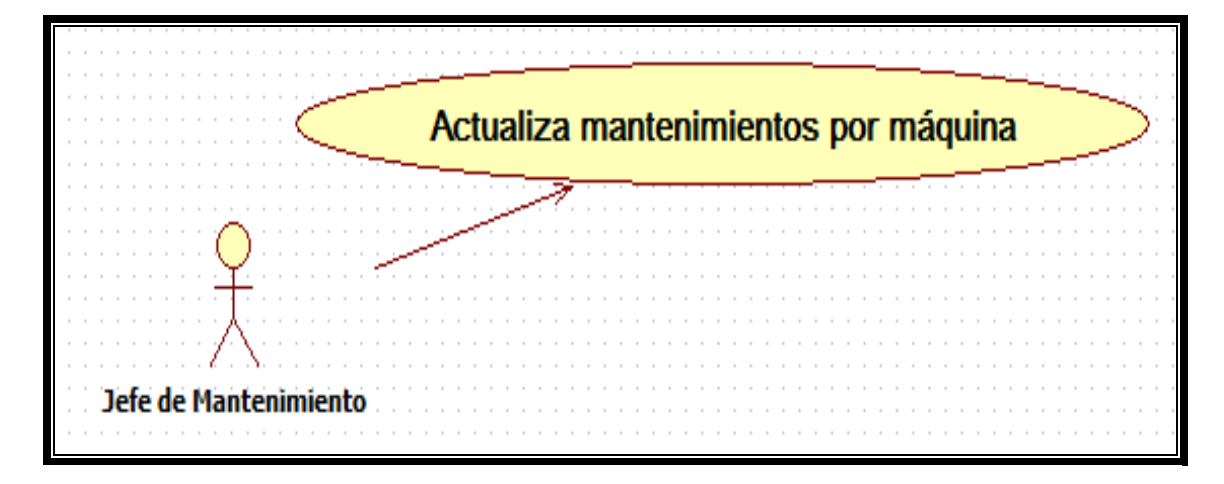

Tabla 5. Caso de uso: Actualiza mantenimientos por máquina

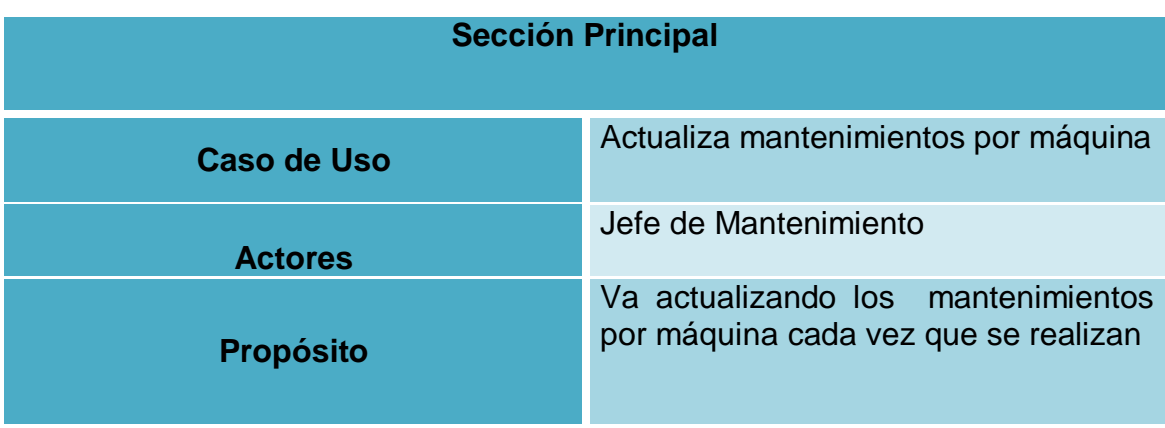

Ilustración 10 Diagrama de caso de uso: Modifica el estado de cada máquina

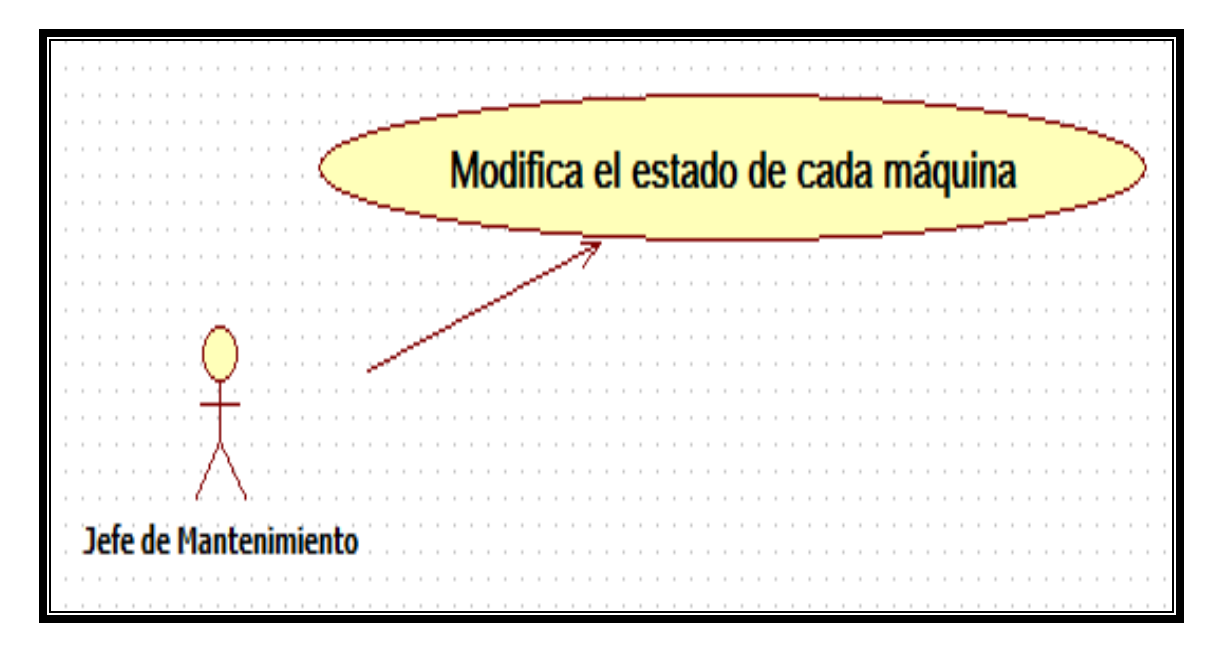

Tabla 6. Caso de uso: Modifica el estado de cada máquina

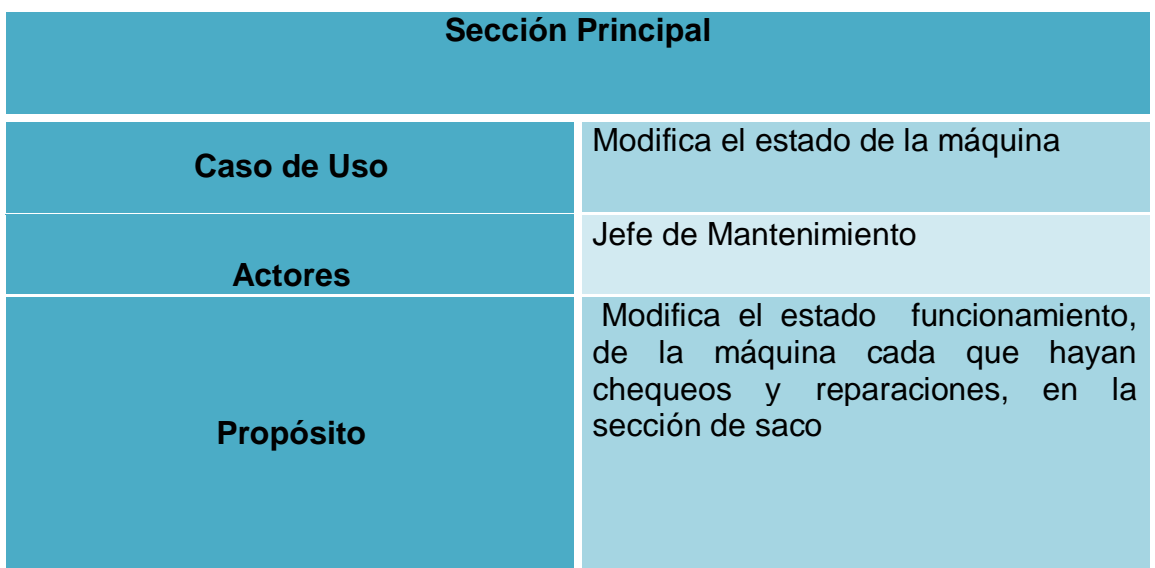

#### <span id="page-30-0"></span>4.3.3 Diagrama de Clase

Diagrama de Clase nos sirven para modelar la estructura estática de las clases en el sistema.

Ilustración 11. Diagrama de clases.

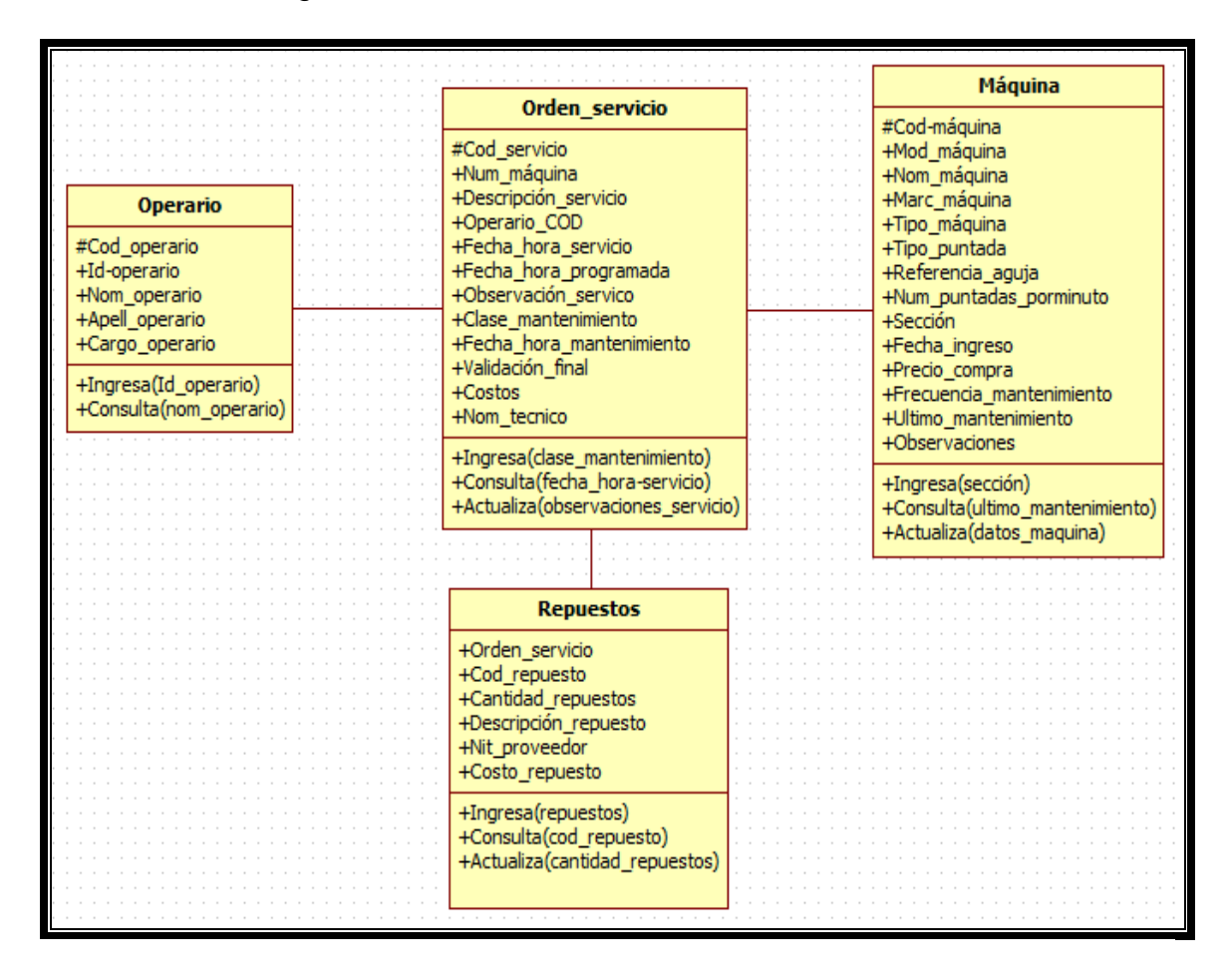

Ilustración 12. Diagrama de clase Operario

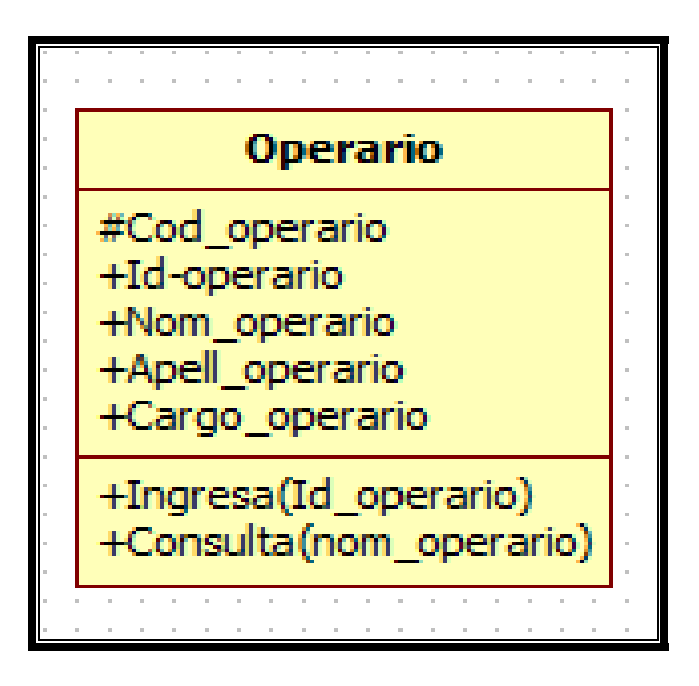

Clase Operario: esta clase se encarga de registrar los datos del Operario que solicita o ejecuta el servicio.

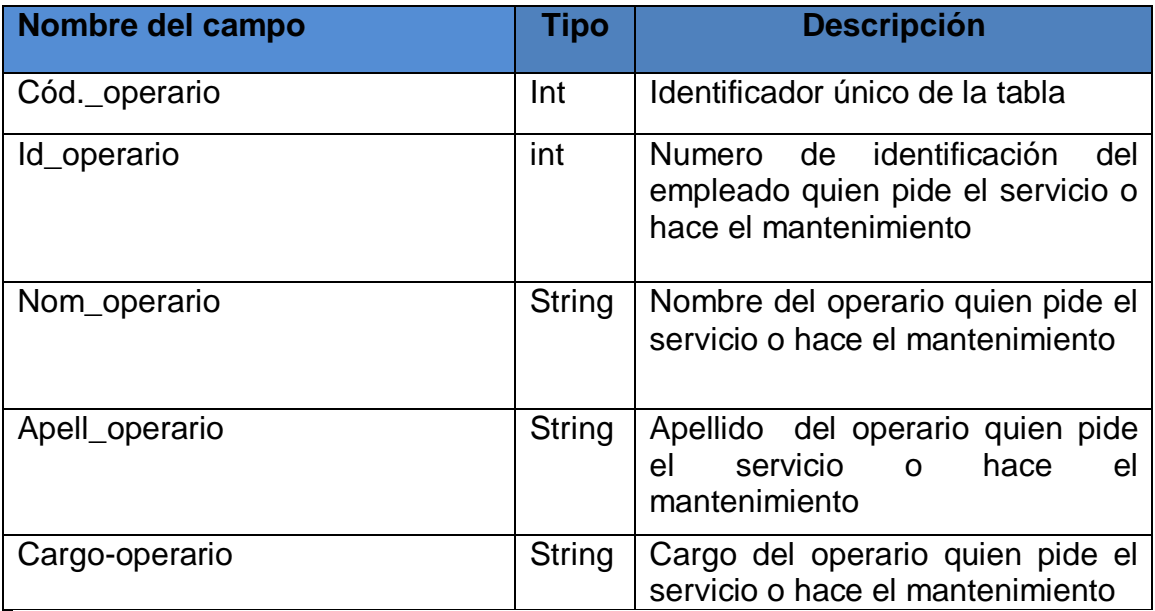

Tabla 7 Atributos de la clase Operario

#### **Ilustración 13. Diagrama de clase. Orden servicio**

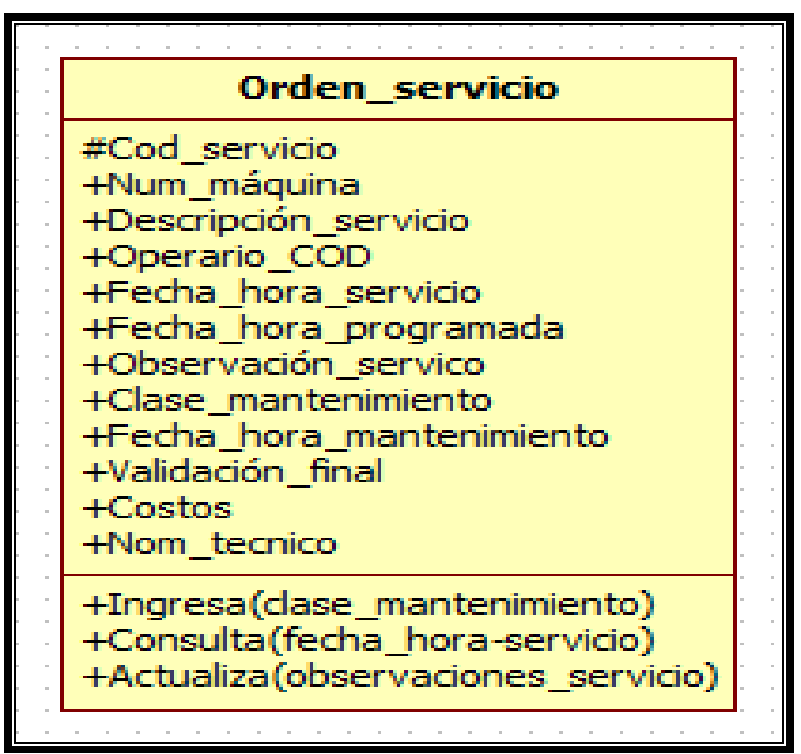

**Clase Orden servicio:** esta clase se encarga de almacenar los datos de la orden de Servicio.

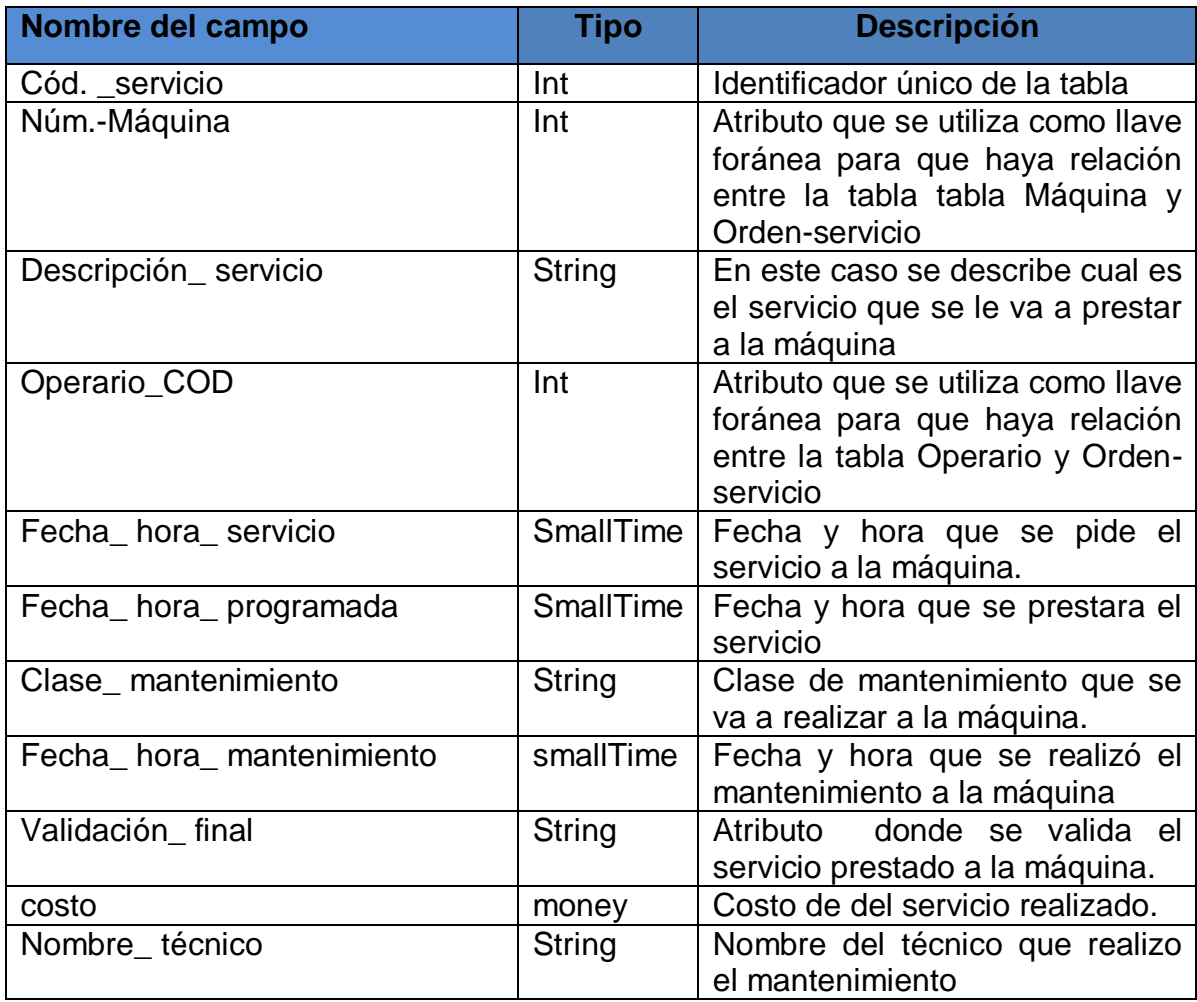

Tabla 8 Atributos de la clase Orden servicio

Ilustración 14. Diagrama de clase. Máquina

º

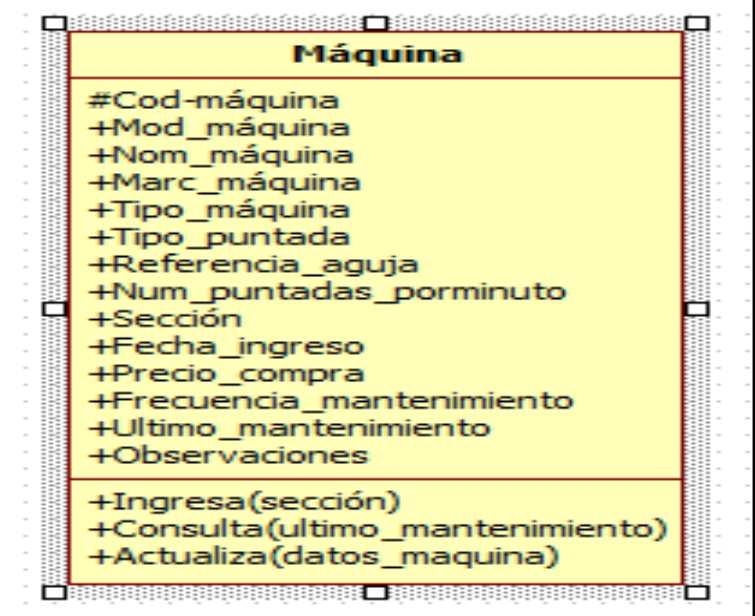

Clase Máquina: esta clase se encarga de almacenar los datos de la máquina

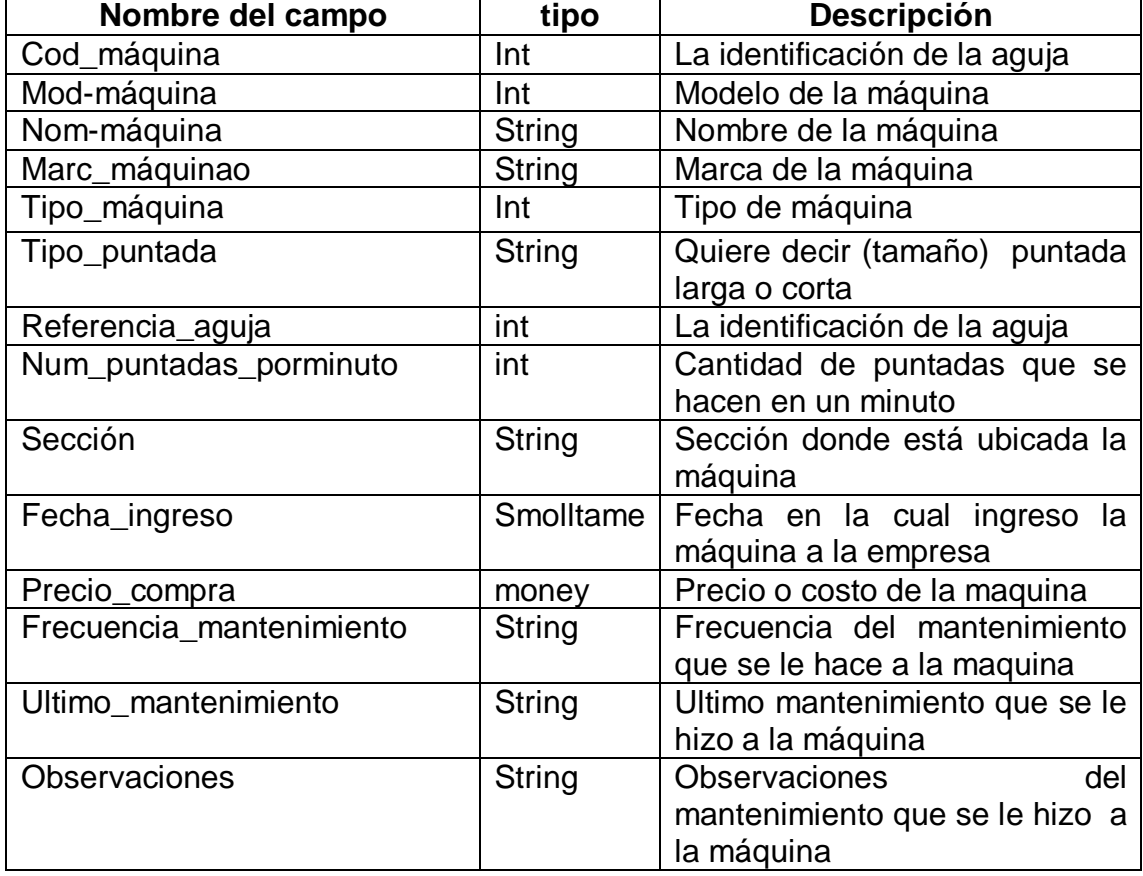

Tabla 9 Atributos de la clase Máquina

Ilustración 15. Diagrama de Clase Repuestos

## **Repuestos** +Orden\_servicio

- +Cod\_repuesto
- +Cantidad\_repuestos
- +Descripción\_repuesto
- +Nit\_proveedor
- +Costo\_repuesto
- 
- +Ingresa(repuestos) +Consulta(cod\_repuesto)
- +Actualiza(cantidad\_repuestos)

Clase Repuestos esta clase se encarga de almacenar los datos de los repuestos que se utilizan para el mantenimiento de las maquinas industriales.

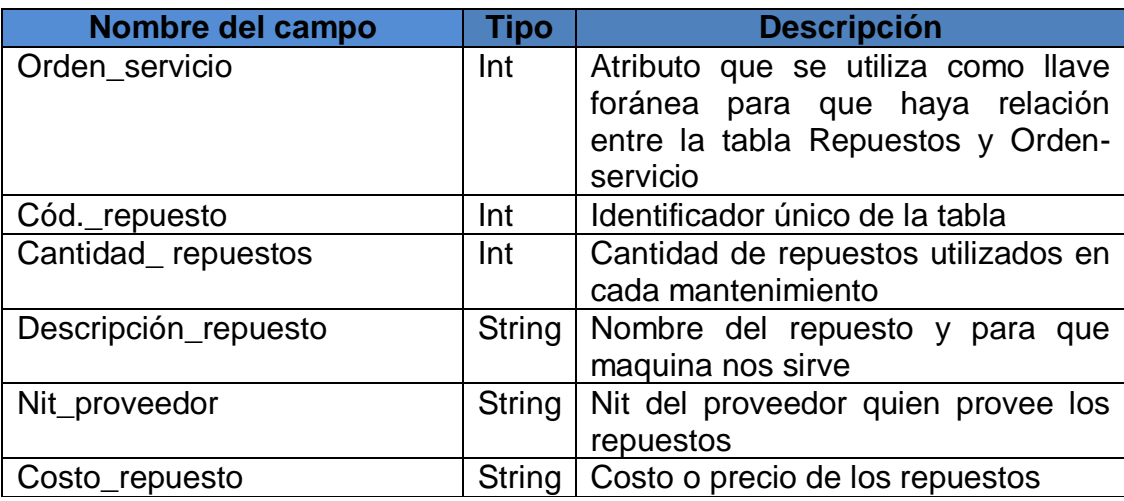

Tabla 10 Atributos de la clase Repuestos

#### <span id="page-35-0"></span>4.4 MODELO RELACIONAL

Ilustración 16 Diagrama Relacional

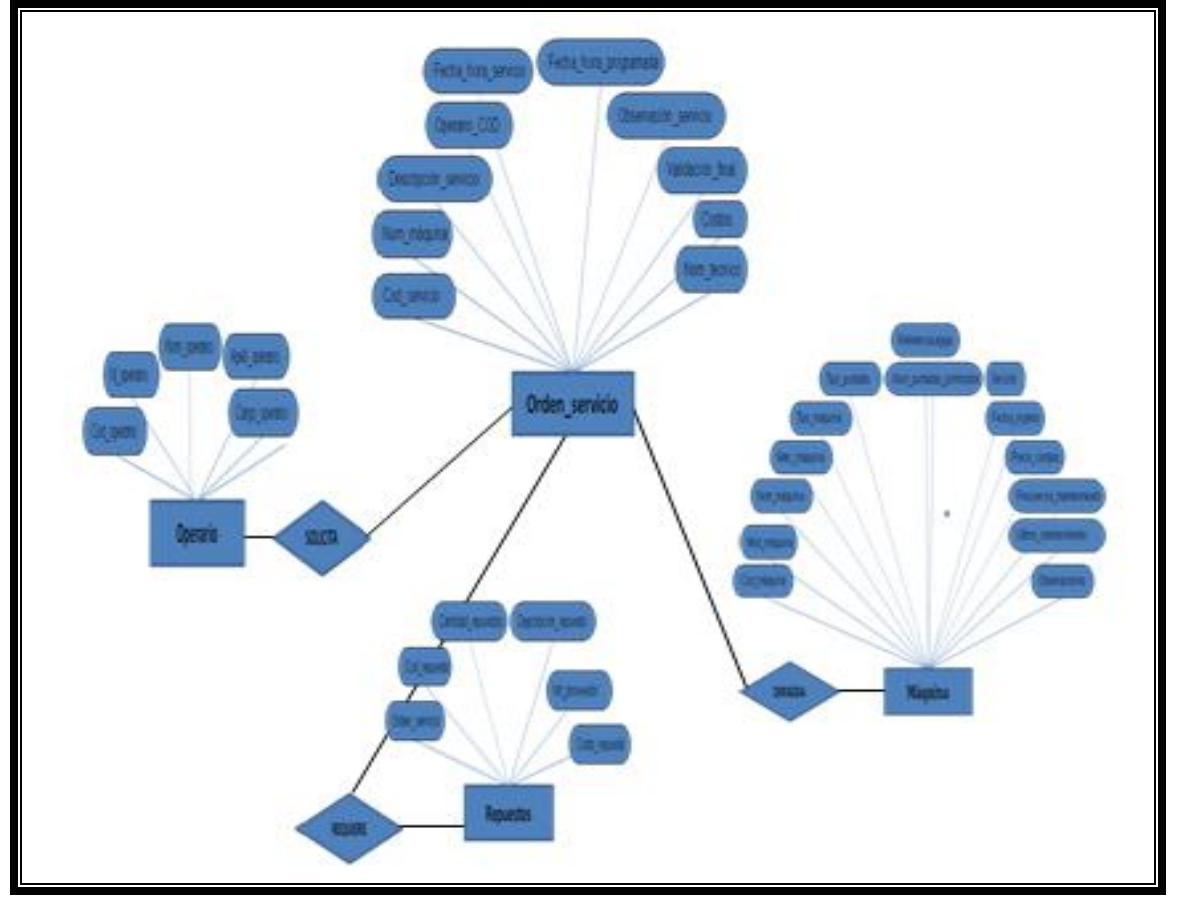

#### 4.5 **Modelo Entidad Relación**

El modelo entidad relación es una técnica para definir las necesidades de información de su organización. Proporciona una buena base para sistema de alta calidad dirigidos a satisfacer las necesidades de su empresa, así mismo, en su forma más simple implica identificar los asuntos de importancia dentro de una organización (entidades), las propiedades de esos asuntos (atributos) y como se relacionan entre sí (relación). Pero esto tiene valor solamente dentro del contexto de la empresa y en forma de actuar de estas funciones de gestión sobre el modelo de información.

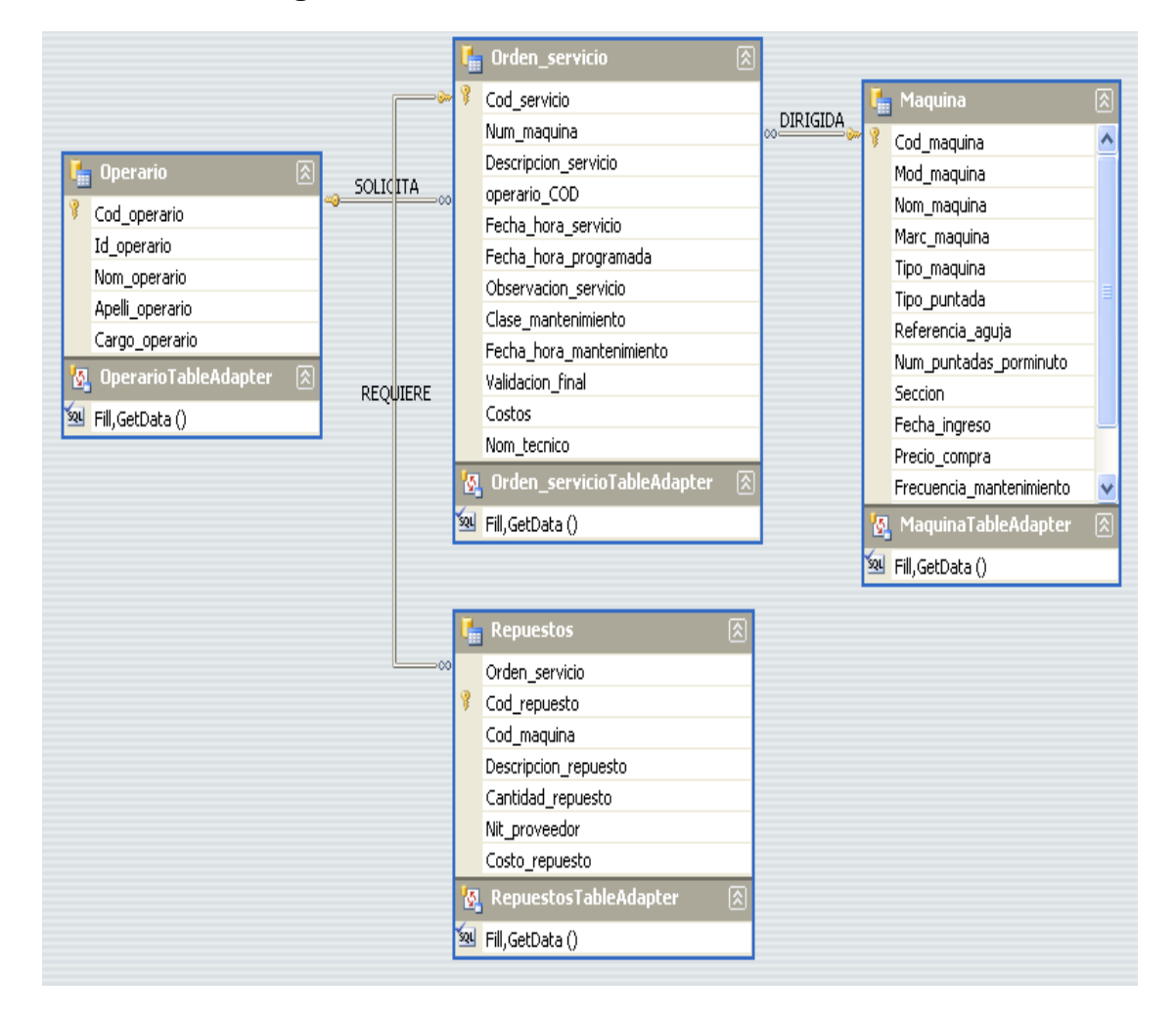

#### **Ilustración 17 Diagrama Entidad Relación**

#### **5.** CONCLUSIONES

<span id="page-37-0"></span> El aplicativo ayudara a tener un mayor control con el historial de la maquinaria, así mismo, mejora el ambiente laboral, debido a que se puede disponer de la maquinaria al 100%.Es una opción favorable por que se puede cumplir a tiempo con el producto final. Se minimizan los gastos de la empresa.

- Se espera que la ejecución del proyecto, la empresa mejore sus índices de productividad, gastos operacionales y de utilización de tiempos.
- El personal de planta involucrado en el proyecto, adquirirá un mayor conocimiento en el desarrollo de las actividades propias del área de mantenimiento.
- Cumplir las metas propuestas por la empresa, con la ayuda de este programa sistematizado, ágil, eficaz y amigable al usuario.

# ANEXOS

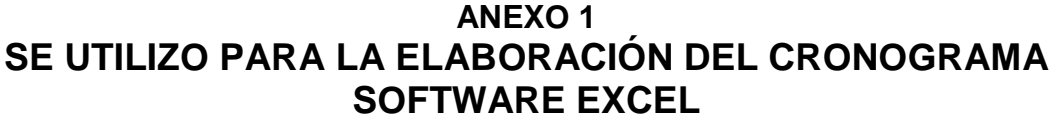

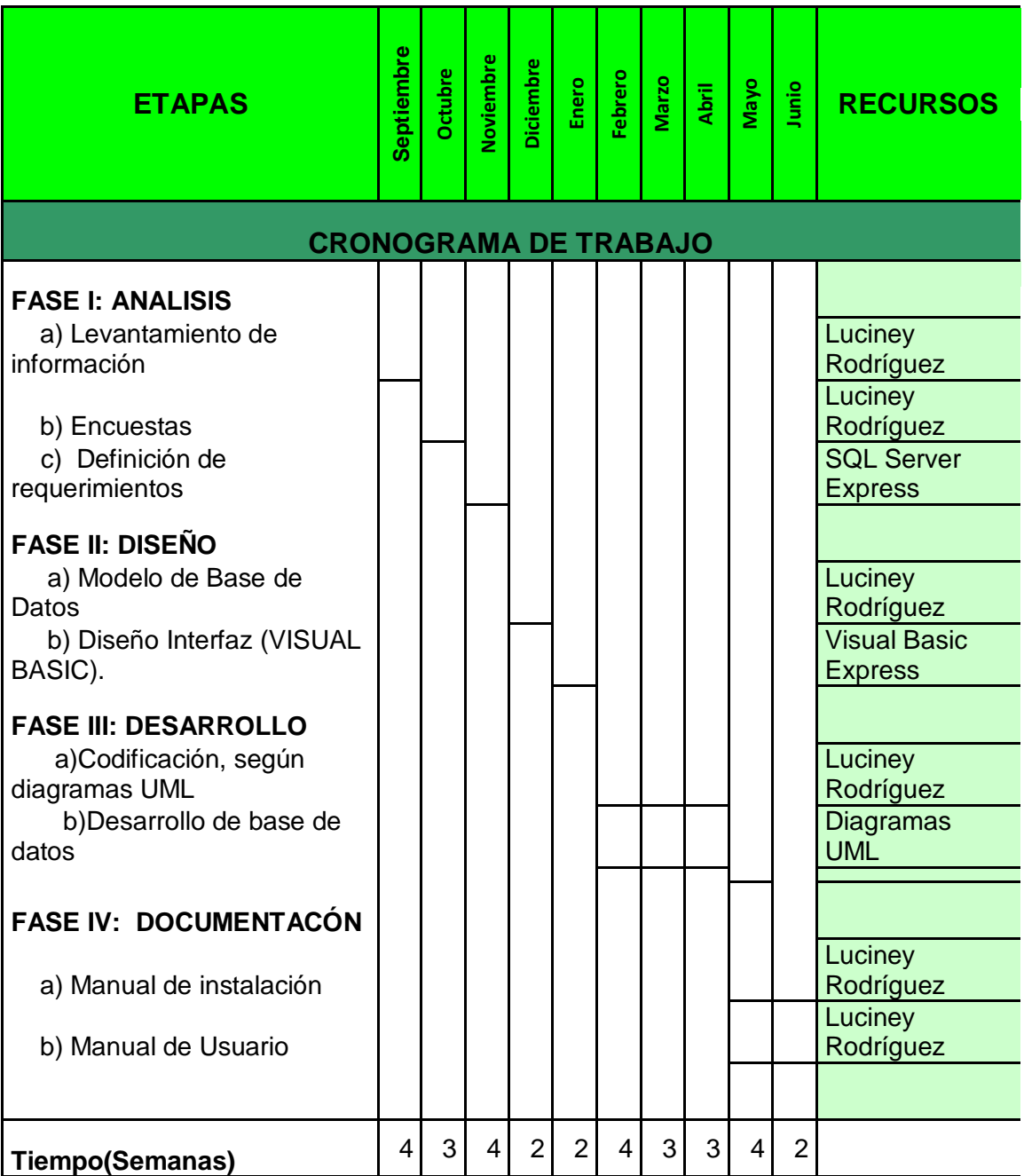

### ANEXO 2

## RECURSOS NECESARIO

En estos momentos se cuenta con algunas herramientas que se van a usar para el desarrollo de la aplicación tales como: computador, Visual Basic 2005 Express, SQL Server 2005 Express

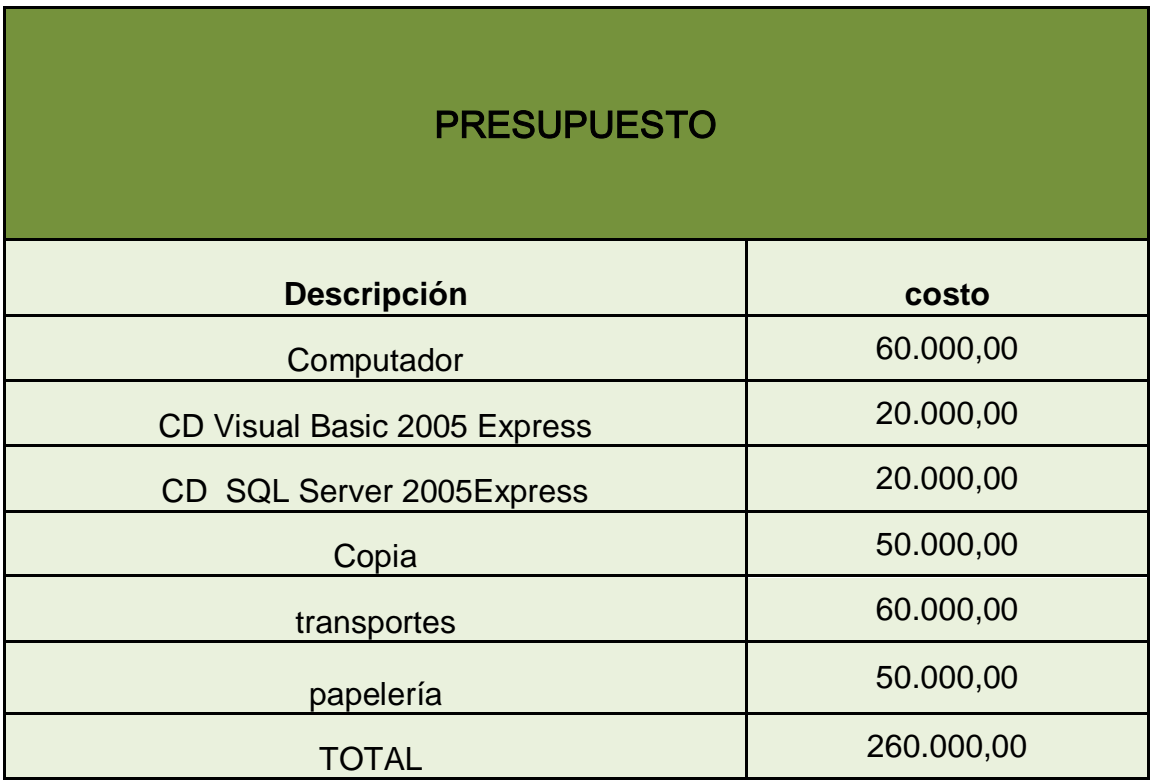

## **Ilustración Hoja de vida de la maquinaria HISTORIAL DE MÁQUINAS INDUSTRIALES HOJA DE VIDA MAQUINA Nombre máquina: HILVANADORA Función : Hacer hombreras Marca PFAFF Modelo 333-G Tipo 712 Fecha de ingreso 22-ago-96 Costo 3.000.000 Proveedor PFAFF CARACTERISTICAS Tipo puntada 301 Ref, aguja 134-35 Numero puntadas x minuto 1500 1500 Clase mantenimientos AUTONOMO: 1. saque la caja bobina y limpie la pista del garfio 2. limpieza tapas ventilación motor PREVENTIVO Y CORRECTIVOS 1. Lubricante (machine swing oíl 10) 2. Frecuencia mantenimiento 2 veces x año 3. Ultimo mantenimiento 21 diciembre 2013 4. Normas de seguridad: fije el guarda correas de forma que cubra la correa y la polea del motor**

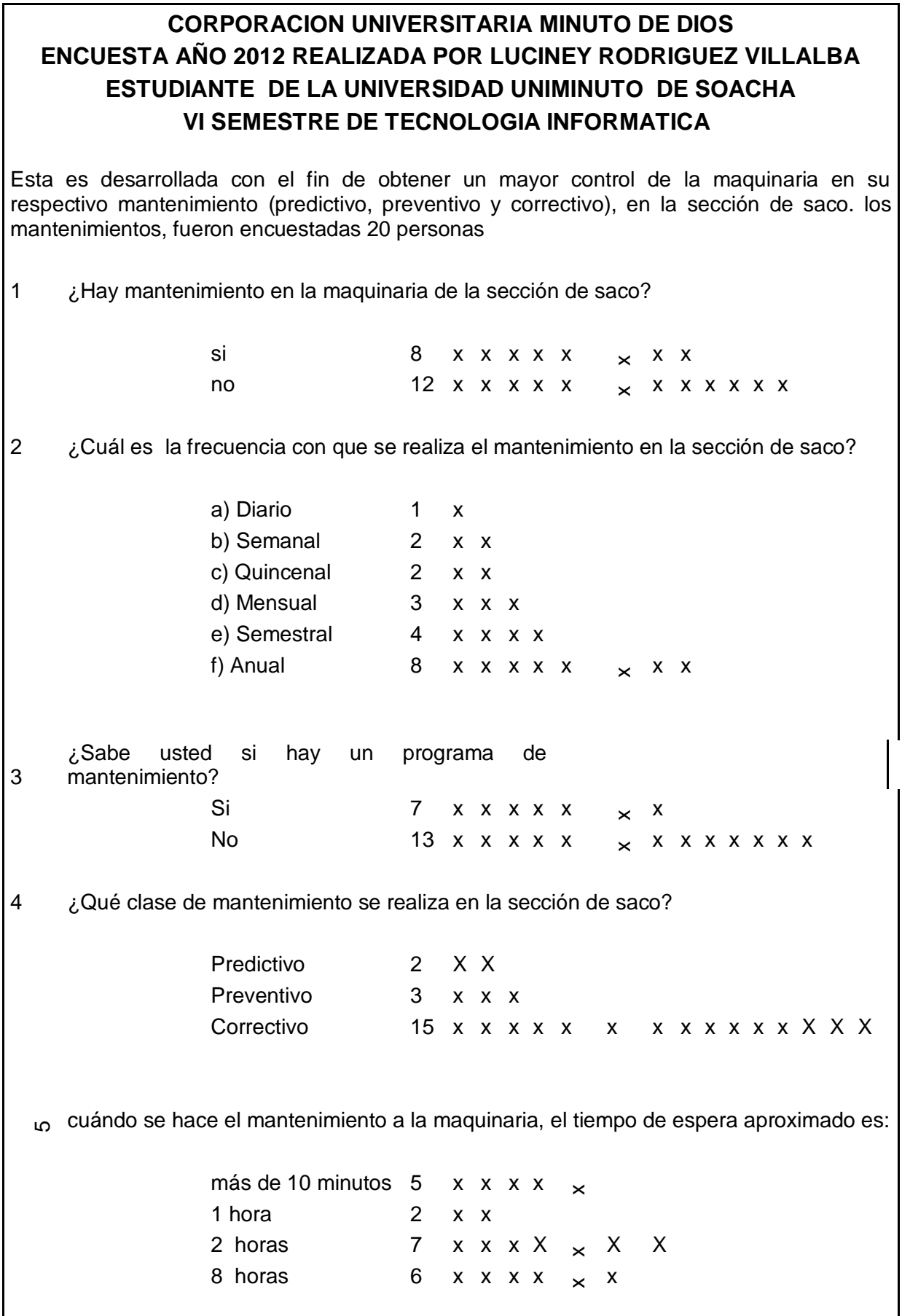

Esta es desarrollada con el fin de brindarles una mejor tención al momento de adquirir los servicios de mantenimiento, fueron encuestadas 20 personas

¿Hay mantenimiento en la maquinaria de la sección de saco?

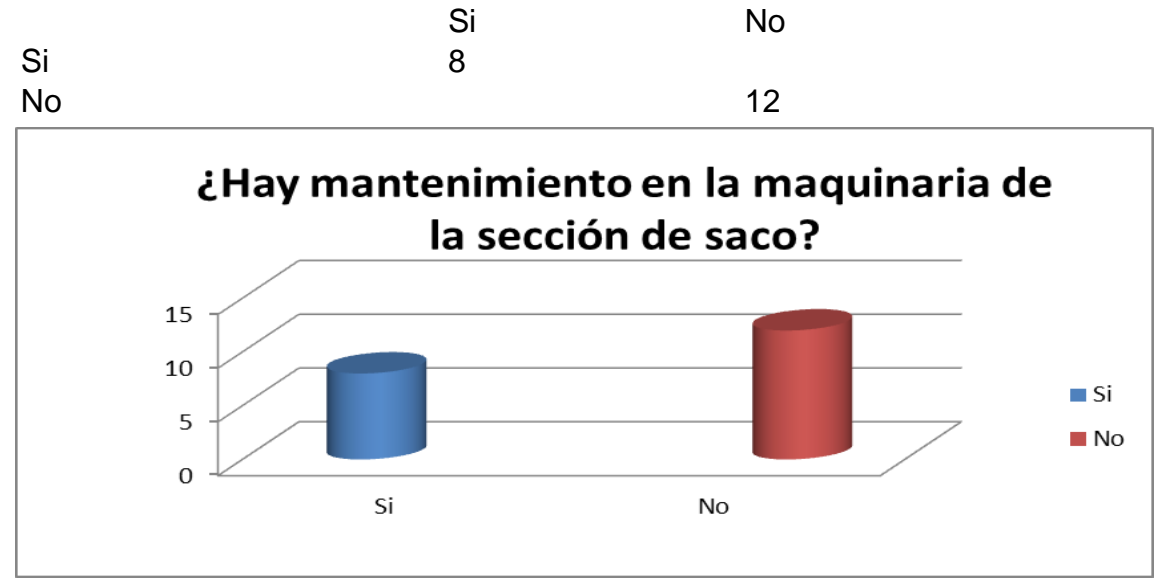

¿Cuál es la frecuencia con que se realiza el mantenimiento en la sección de saco?

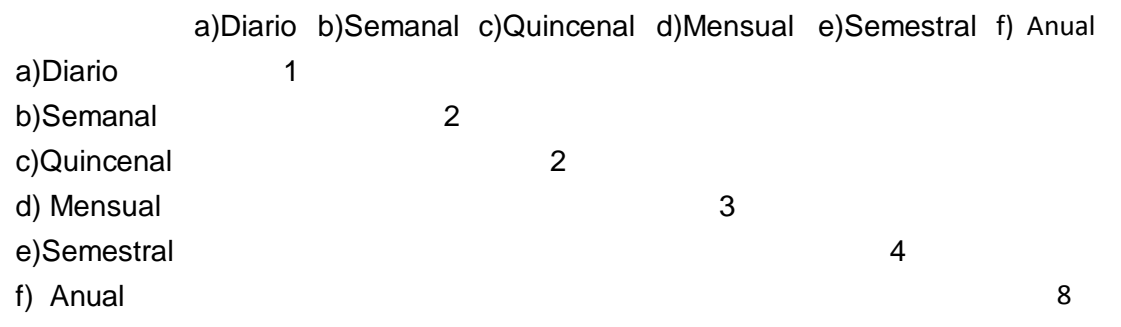

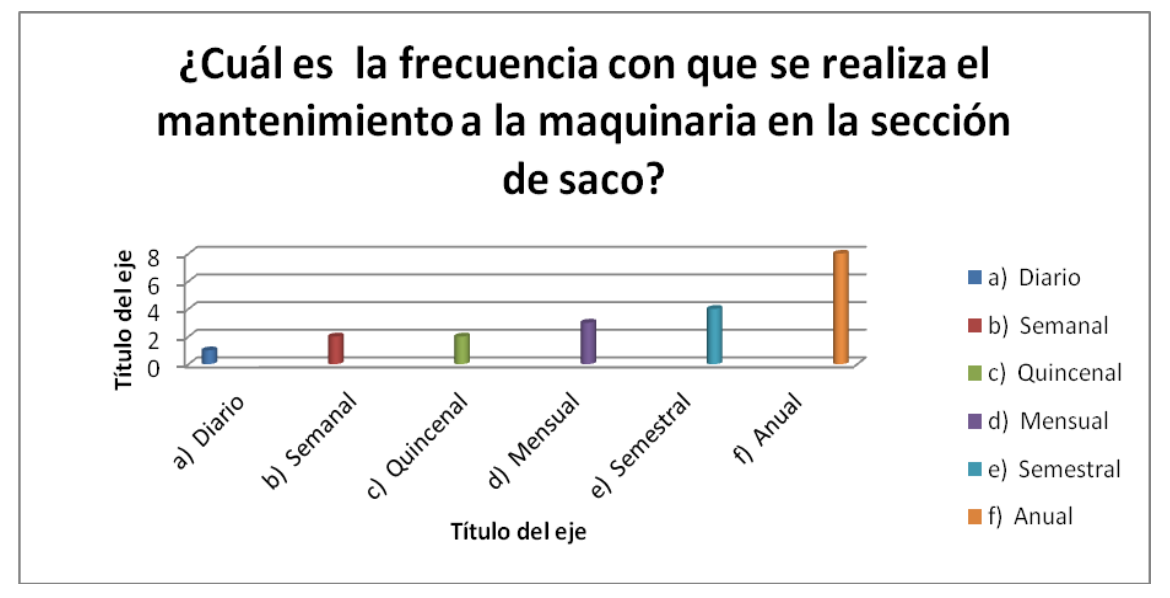

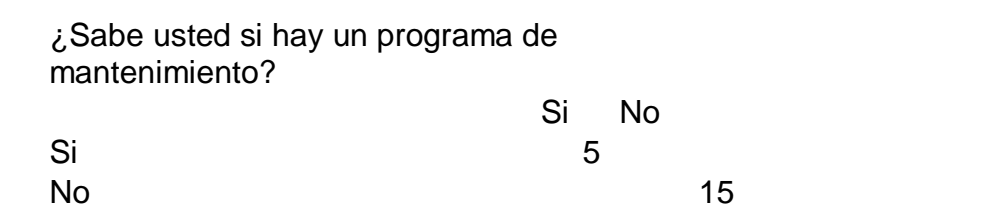

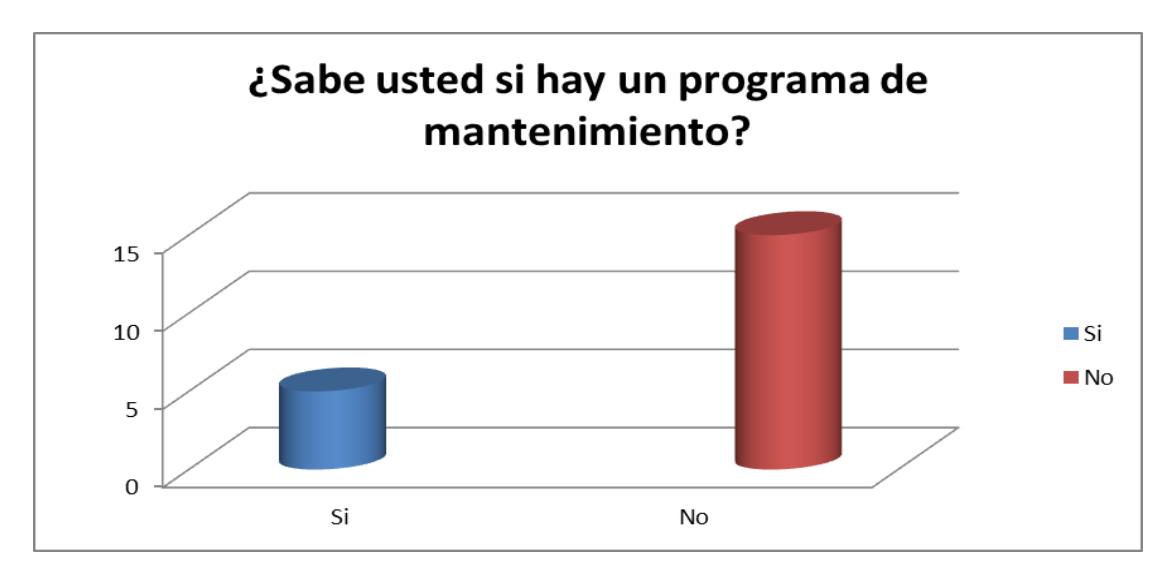

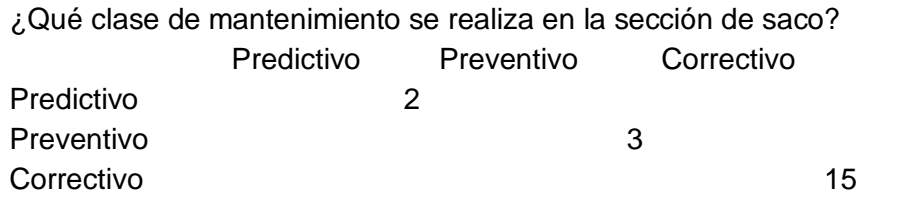

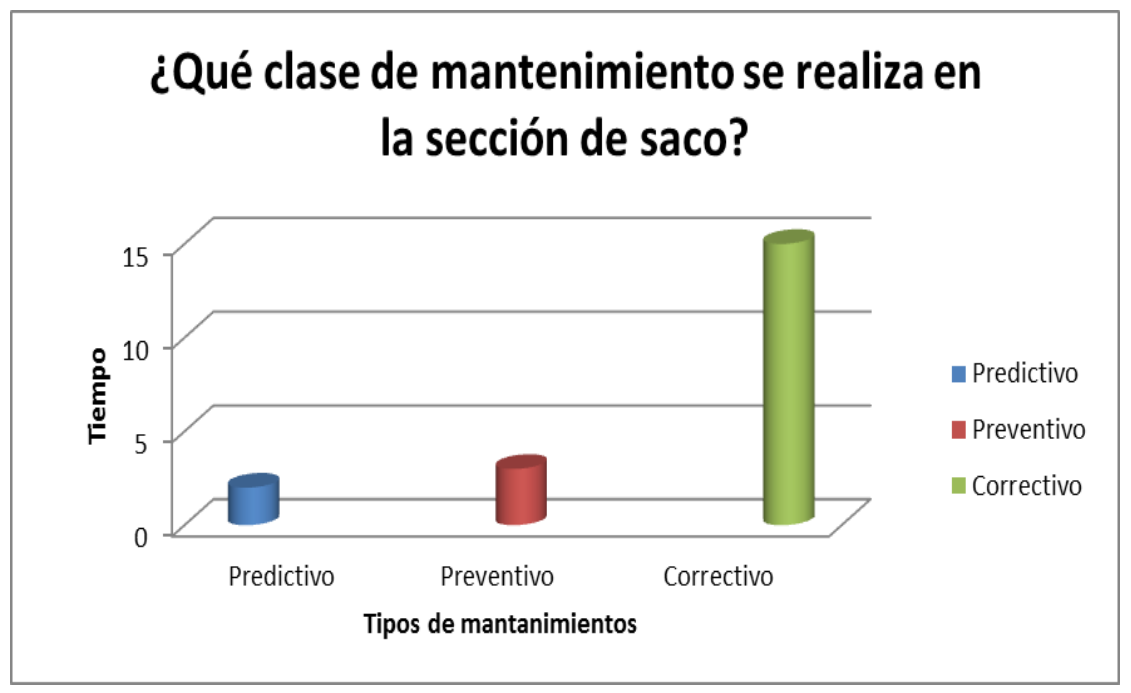

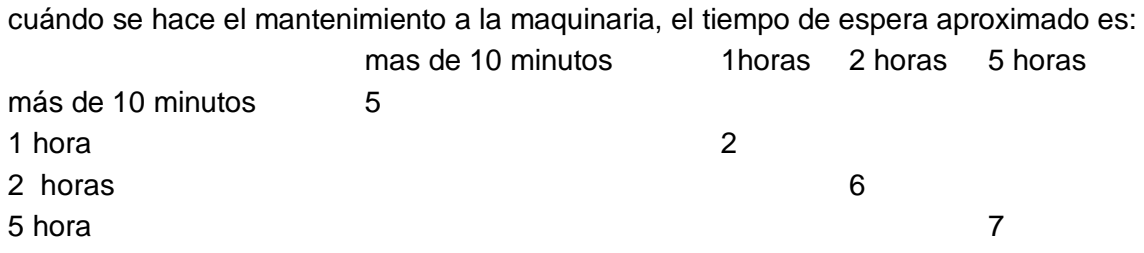

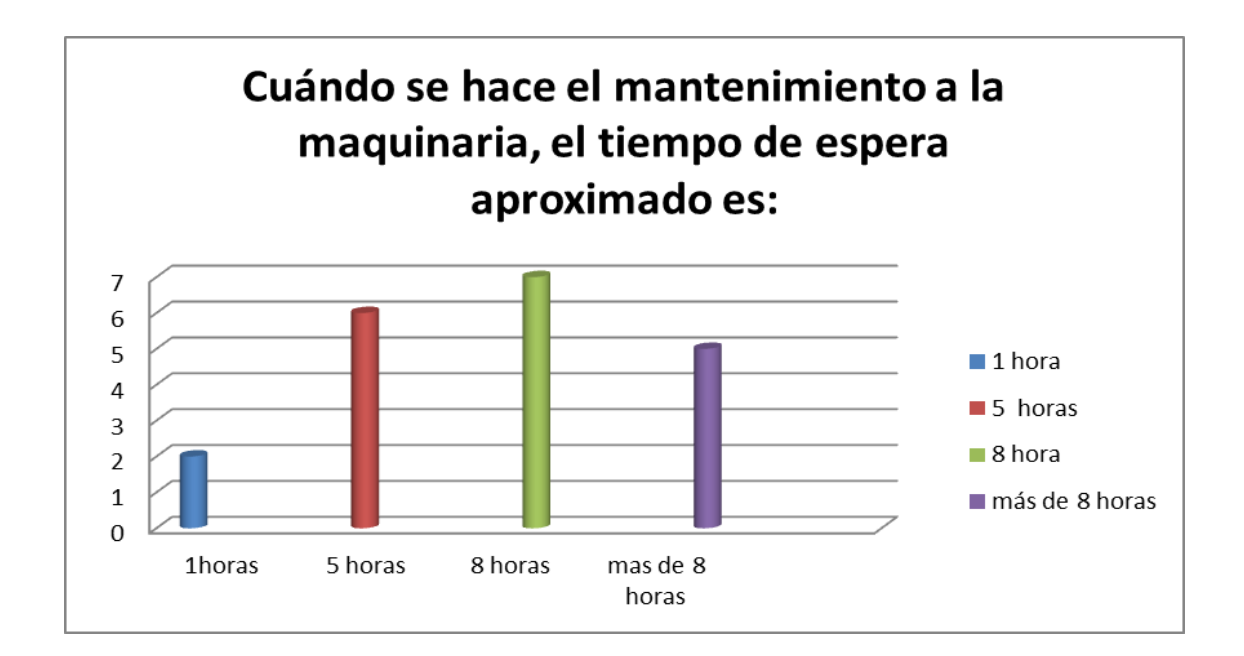

## Información bibliográfica

 $\checkmark$  Título Enciclopedia de Microsoft Visual Basic.Net Autores Francisco Javier Ceballos Sierra, Fco. Javier Ceballos Sierra Editor RA-MA S.A. Editorial y Publicaciones, 2006 N.º de páginas 976 páginas

 $\checkmark$  [PDF] Metodología para la Formulación de Proyectos [www.icd.go.cr/sitio/downloads/uploads/web\\_icd.../gr\\_003.pdf.pd](http://www.icd.go.cr/sitio/downloads/uploads/web_icd.../gr_003.pdf.pd)

 $\checkmark$  Microsoft Visual Basic 2005 es una evolución del lenguaje Visual Basic msdn.microsoft.com/es-es/library/2x7h1hfk(v=VS.80).aspx

 [PDF] *[SQLServer](http://www.google.com.co/url?sa=t&rct=j&q=%C2%BFqu%C3%A9%20es%20sql%20server%20spress%3F&source=web&cd=4&cad=rja&ved=0CDgQFjAD&url=http%3A%2F%2Fdownload.microsoft.com%2Fdownload%2F1%2Ff%2F4%2F1f439877-28cc-4591-84f3-38fc00bd2744%2FDS_SQL_Server_2005_Express_es.pdf&ei=z-9IUKWQBY-k8QTrz4HIAw&usg=AFQjCNFZMDm7fA-D4ZmnzyvovgX36B6Uog)*2005*Express download.microsoft.com/.../DS\_SQL\_Server\_2005\_Express\_es.pdf*

 $\checkmark$  [PDF] Introducción al Análisis y Diseño Orientado a Objetos astreo.ii.uam.es/~jlara/TACCII/4\_ADOO.pdf

 Desarrollo de Software Orientado a Objetos [www.slideshare.net/.../desarrollo-de-software-orienta-a-objetos](http://www.slideshare.net/.../desarrollo-de-software-orienta-a-objetos)